Dr. Julio de Jesús Vázquez Falcón

**DIRECTOR** 

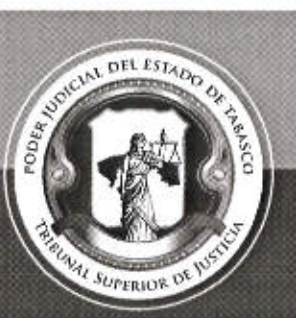

### UNIDAD DE TRANSPARENCIA Y ACCESO A LA INFORMACIÓN

Tel. (993) 3 58 20 00 ext. 4013 y 4082 Independencia esq. Nicolás Bravo s/n Col. Centro, C. P. 86000, Villahermosa, Tab.

### Folio PNT: 00813819 Número de Expediente Interno: PJ/UTAIP/213/2019 Acuerdo con Oficio No.: TSJ/UT/700/19 ACUERDO DE DISPONIBILIDAD EN VERSIÓN PÚBLICA.

Villahermosa, Tabasco a 22 de Mayo de 2019.

CUENTA: Con el documento de seguridad aprobado mediante el acta de la Vigésima Sexta Sesión Ordinaria emitida por el Comité de Transparencia de este Poder Judicial. -----------------

Vista la cuenta que antecede se acuerda:

PRIMERO: Vista la solicitud de acceso a la información pública, con número de expediente PJ/UTAIP/213/2019, recibida el veintitrés de abril de dos mil diecinueve, a las trece horas con dieciséis minutos, presentada vía Plataforma Nacional de Transparencia, mediante la cual se requiere: "...Documento de seguridad a que se refiere el artículo 40 de la Ley de Protección de Datos Personales, que contenga los requisitos que ese artículo señala...", por lo que se ordena agregar a los autos, la documental de cuenta para que surta los efectos 

SEGUNDO: Con fundamento en los artículos 4, 6, 49, 50 fracciones III y IV y el 138 en relación con el 133, todos de la Ley de Transparencia y Acceso a la Información Pública del Estado de Tabasco, así como el artículo 45 de su Reglamento, se acuerda que la información solicitada ante esta Unidad de Transparencia es parcialmente pública.-------------------------

Por lo anteriormente expuesto, se ordena entregar a la persona interesada el documento solicitado en versión pública, así como el acta de la Vigésima Sexta Sesión Ordinaria emitida por el Comité de Transparencia de este Poder Judicial, en virtud de los argumentos aludidos 

Es importante hacer notar, que en atención a lo dispuesto en los artículos 73 fracciones I, II y VI de la Ley de Transparencia y Acceso a la Información Pública del Estado de Tabasco y artículo 3 fracciones II y V, artículos 18, 19, 21, 22 y 20 de su reglamento, este sujeto obligado tiene el imperativo legal de proteger la privacidad de los datos personales, por lo que se acuerda entregar a la persona interesada, el documento requerido en versión pública, suprimiéndose los datos que son susceptibles de vulnerar y poner en riesgo a este ente 

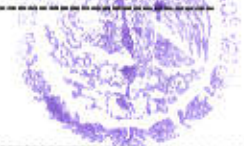

### Dr. Julio de Jesús Vázquez Falcón

**DIRECTOR** 

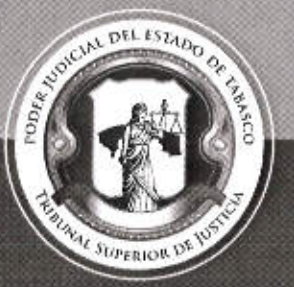

### UNIDAD DE TRANSPARENCIA Y ACCESO A LA INFORMACIÓN

Tel. (993) 3 58 20 00 ext. 4013 y 4082 Independencia esq. Nicolás Bravo s/n Col. Centro, C. P. 86000, Villahermosa, Tab.

uso de sus atribuciones, atendió la solicitud conforme a su literalidad y al marco jurídico que rige el derecho de acceso a la información, además se notificó respuesta en los tiempos legales señalados para tal fin a como lo indica el numeral 138 de la Ley en la materia.--------------------

#### Ley de Transparencia y Acceso a la Información Pública del Estado de Tabasco.

Artículo 138. La respuesta a toda solicitud de información realizada en los términos de la presente ley, deberá ser notificada al interesado en un plazo no mayor de quince días, contado a partir del día 

CUARTO: Asimismo, se le informa que de conformidad con la Circular 07/2019, se suspendieron las labores, el 1 de Mayo por celebrar el Aniversario del Día del Trabajo, por lo cual se le notifica este proveido en tiempo y forma. Se le indica la liga electrónica donde puede dicho documento consultar para mayor constancia: http://tsitabasco.gob.mx/resources/pdf/public/028830e3a55929dc194d56546861dce6.pdf.---------------

QUINTO: En caso de no estar conforme con el presente acuerdo, hágasele saber a la persona interesada que dispone de 15 días hábiles, contados a partir del día hábil siguiente a la notificación de este proveído, para interponer por sí misma a través de representante legal, recursos de revisión ante el Instituto Tabasqueño de Transparencia y Acceso a la Información Pública o ante esta Unidad de Transparencia, debiendo acreditar lo requisitos previstos en el 

SEXTO: Publíquese la solicitud recibida y la respuesta dada en el Portal de Transparencia de este sujeto obligado, como lo dispone el artículo 12 de los Lineamientos Generales para el Cumplimiento de las Obligaciones de Transparencia de los Sujetos Obligados en el Estado de 

Notifíquese a través de la Plataforma Nacional de Transparencia, medio indicado por la persona interesada en su solicitud y en su oportunidad, archívese el presente asunto como 

Así lo acuerda, manda y firma, el Director de la Unidad de Acceso a la Información del Poder Judicial del Estado de Tabasco.-------------------

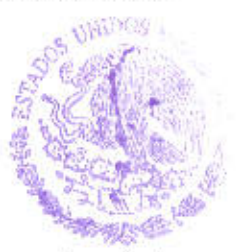

Esta hoja de firmas corresponde al Acuerdo de Disponibilidad de la Información de fecha 22 de Mayo de 2019, dictado en el expediente relativo a la solicitud de información identificada con el número de folio 00813819,------------**THE ESTADO DE TARA** 

"2019, año del Caudillo del Sur, Emiliano Zapata"

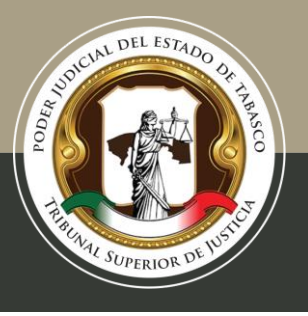

Tel. (993) 3 58 20 00 ext. 4013 Independencia esq. Nicolás Bravo s/n Col. Centro, C. P. 86000, Villahermosa, Tab.

# **DOCUMENTO DE SEGURIDAD**

*"2019, año del Caudillo del Sur, Emiliano Zapata"*

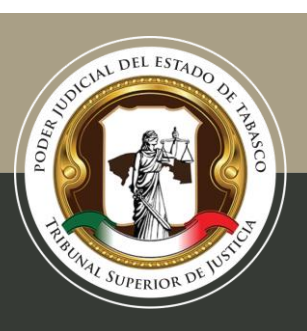

Tel. (993) 3 58 20 00 ext. 4013 Independencia esq. Nicolás Bravo s/n Col. Centro, C. P. 86000, Villahermosa, Tab.

### **Glosario**

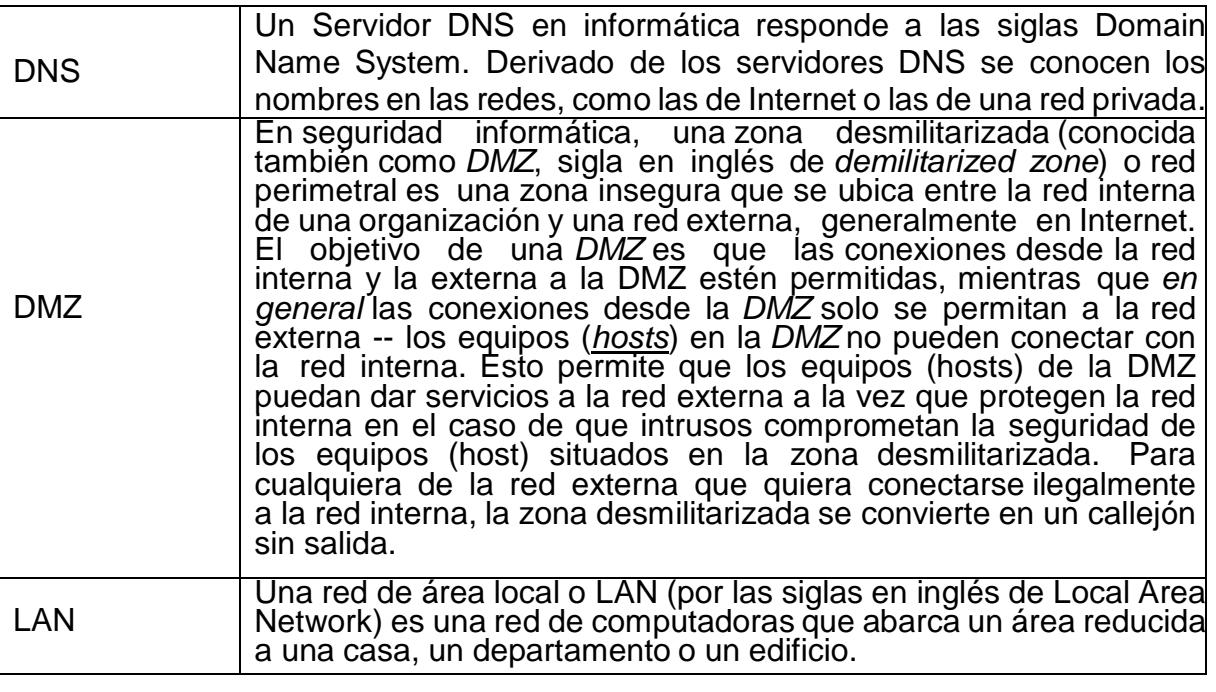

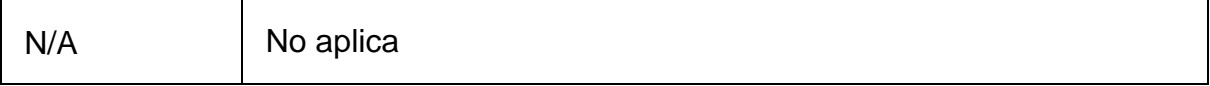

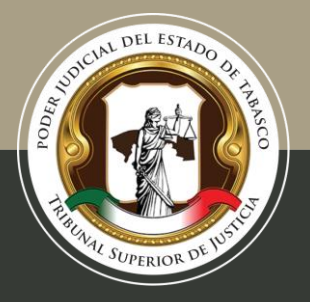

Tel. (993) 3 58 20 00 ext. 4013 Independencia esq. Nicolás Bravo s/n Col. Centro, C. P. 86000, Villahermosa, Tab.

### **Medidas de Seguridad Implementadas**

### **Medidas de Seguridad Físicas**

La seguridad física consiste en la aplicación de barreras físicas, y procedimientos de control como medidas de prevención y contra medidas ante amenazas a los recursos y la información confidencial, se refiere a los controles y mecanismos de seguridad dentro y alrededor de la obligación física de los sistemas informáticos así como los medios de acceso remoto al y desde el mismo, implementados para proteger el hardware y medios de almacenamiento de datos.

### *Entorno Institucional*

Eliminado: Información Reservada Artículo 121 fracción I Ley de Transparencia y acceso a la información del Estado de Tabasco (LTAIET). Medidas de Seguridad físicas. Su publicación pondría en riesgo a este Poder Judicial pues reflejaría las posibles vulnerabilidades.

### *Entorno de los datos*

 $\checkmark$  No se sitúan equipos en sitios altos para evitar caídas,

 $\checkmark$  No se colocan elementos móviles sobre los equipos para evitar que caigan sobre ellos,

 $\checkmark$  Se separan los equipos de las ventanas para evitar que caigan por ellas o qué objetos lanzados desde el exterior los dañen,

 $\checkmark$  Colocar los equipos sobre plataformas de goma para que esta absorba las vibraciones.

### **Controles de Identificación y Autenticación de Usuarios**

### *Identificación*

Eliminado: Información Reservada Artículo 121 fracción I de la Ley de Transparencia y acceso a la información del estado de Tabasco. Controles de identificación y autenticación. Su publicación pondría en riesgo a este Poder Judicial pues reflejaría las posibles vulnerabilidades.

### **Procedimientos de respaldo y recuperación de datos personales**

### *Respaldo*

Se realiza una digitalización completa de la información que ingresa a través de la oficialía de partes y se almacena en discos duros. A partir de la aprobación del presente documento deberá realizarse un respaldo incremental almacenado en discos duros.

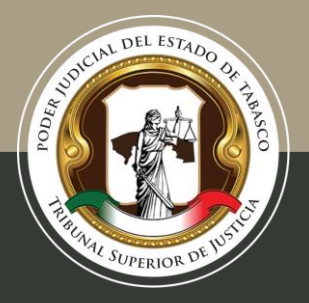

Tel. (993) 3 58 20 00 ext. 4013 Independencia esq. Nicolás Bravo s/n Col. Centro, C. P. 86000, Villahermosa, Tab.

Una operación de respaldo incremental sólo copia los datos que han variado desde la última operación de respaldo de cualquier tipo. Se utiliza la hora y fecha de modificación estampada en los archivos, comparándola con la hora y fecha del último respaldo. Se puede adquirir una aplicación de respaldo que identifica y registra la fecha y hora de realización de las operaciones de respaldo para identificar los archivos modificados desde esas operaciones.

Cada área será la responsable de almacenar sus respaldos durante el tiempo que señale el catálogo de disposición documental, atendiendo, a las recomendaciones del área de Archivo.

#### *Recuperación*

Los respaldos incrementales contienen fecha y hora, tanto inicial como final. La recuperación se realiza cruzando la fecha del incidente y el último respaldo.

### **Controles y mecanismos de seguridad para las transferencias**

### *Transmisiones mediante el traslado de soportes físicos*

a) El envío se realiza a través de los actuarios y ordenanzas adscritos a los Juzgados y Ponencias, o mediante personal autorizado por su superior jerárquico y con oficio;

b) Cuando se transfiere información confidencial esta se realiza en sobres sellados y se utiliza la leyenda de clasificación señalada en los Lineamientos Generales para Clasificación y Desclasificación de la Información, así como para la Elaboración de las Versiones Públicas;

c) La información sólo es entregada a los titulares de la información o sus autorizados, previa acreditación con identificación oficial.

d) Toda entrega de información requiere acuse de recibo, y

e) A partir de la aprobación del presente documento todas las transmisiones serán registradas en las bitácoras de transferencia de cada área.

### *Transmisiones mediante el traslado físico de soportes electrónicos*

a) El envío se realiza a través de los actuarios y ordenanzas adscritos a los Juzgados y´Ponencias, o mediante personal autorizado por su superior jerárquico y con oficio; b) Cuando se transfiere información confidencial esta se realiza en sobres sellados y sé utiliza la leyenda de clasificación señalada en los Lineamientos Generales pará Clasificación y Desclasificación de la Información, así como para la Elaboración de las Versiones Públicas;

c) La información sólo es entregada a los titulares de la información o sus autorizados, previa acreditación con identificación oficial.

d) Toda entrega de información requiere acuse de recibo, y

e) A partir de la aprobación del presente documento todas las transmisiones serán registradas en las bitácoras de transferencia de cada área.

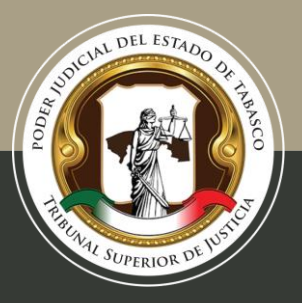

Tel. (993) 3 58 20 00 ext. 4013 Independencia esq. Nicolás Bravo s/n Col. Centro, C. P. 86000, Villahermosa, Tab.

f) A partir de la aprobación del presente documento todos los soportes contengan información confidencial deberán estar cifrados.

#### *Transmisiones mediante el traslado sobre redes electrónicas*

a) A partir de la aprobación del presente documento todos los soportes electrónicos que sean transferidos y contengan información confidencial deberán ser sometidos a un proceso a través del cual la información puede ser codificada para no ser accedida por otros, a menos que tengan la clave del cifrado.

#### *Transferencias*

- $\nabla$  Interinstitucionales
- **Internacionales**
- Con entes privados

#### *Tipo de Traslado*

- De soportes físicos
- **E** Físico de soportes electrónicos
- $⊓$  Sobre redes electrónicas

### *Bitácoras de Acceso, Operación Cotidiana y Vulneraciones a la Seguridad de los Datos Personales*

#### *Bitácoras de Acceso*

1. Las bitácoras de acceso a los datos personales se utilizan en los soportes físicos y contienen la siguiente información:

- $\checkmark$  Nombre y cargo de quien accede
- $\checkmark$  Identificación del Expediente
- $\checkmark$  Fojas del Expediente
- $\checkmark$  Propósito del Acceso
- $\checkmark$  Fecha de Acceso
- $\checkmark$  Hora de Acceso
- $\checkmark$  Fecha de Devolución
- $\checkmark$  Hora de Devolución

Eliminado: Información Reservada Artículo 121 fracción I LTAIET. Medidas de Seguridad y ubicación de las bitácoras. Su publicación pondría en riesgo a la institución pues indicaría la ubicación de las bitácoras y su posible alteración.

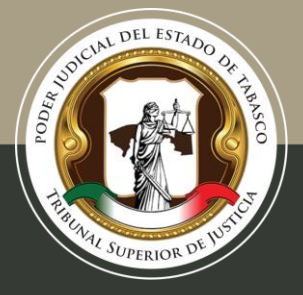

Tel. (993) 3 58 20 00 ext. 4013 Independencia esq. Nicolás Bravo s/n Col. Centro, C. P. 86000, Villahermosa, Tab.

### *Vulneraciones a la Seguridad de los Datos*

La bitácora de vulneraciones contiene la siguiente información:

- 1. Nombre de quien reporta el incidente
- 2. Cargo
- 3. La fecha en la que ocurrió;
- 4. El motivo de la vulneración de seguridad; y
- 5. Las acciones correctivas implementadas de forma inmediata y definitiva.

### **Técnicas de Supresión y Borrado Seguro de Datos Personales**

#### *Métodos Físicos*

1. Trituración mediante corte cruzado o en partículas: Cortar el documento de forma vertical y horizontal generando fragmentos diminutos, denominados "partículas", lo cual hace prácticamente imposible que se puedan unir.

2. Destrucción de los medios de almacenamiento electrónicos mediante desintegración, consistente en separación completa o pérdida de la unión de los elementos que conforman algo, de modo que deje de existir.

### *Métodos Lógicos*

Sobre-escritura: Consiste en sobrescribir todas las ubicaciones de almacenamiento utilizables en un medio de almacenamiento, es decir, se trata de escribir información nueva en la superficie de almacenamiento, en el mismo lugar que los datos existentes, utilizando herramientas de software.

### **Análisis de riesgos**

Eliminado. Información Reservada Artículo 121 fracción I LTAIET. Análisis de riesgo de los datos en posesión del Poder Judicial, toda vez que puede poner en riesgo a los datos personales por la divulgación del mismo.

### **Identificación de Medidas de Seguridad**

### *Medidas de Seguridad Administrativas*

Eliminado: Información Reservada Artículo 121 fracción I LTAIET. Condiciones de los datos en posesión del Poder Judicial, puede poner en riesgo a los datos personales por la divulgación del mismo.

#### *Medidas de Seguridad Físicas*

Eliminado: Información Reservada Artículo 121 fracción I LTAIET. Medidas de seguridad para protección de los datos en posesión del Poder Judicial, puede poner en riesgo a los datos personales por la divulgación del mismo.

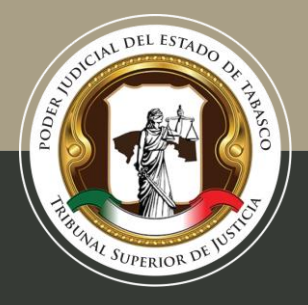

Tel. (993) 3 58 20 00 ext. 4013 Independencia esq. Nicolás Bravo s/n Col. Centro, C. P. 86000, Villahermosa, Tab.

### *Medidas Reforzadas de Seguridad para Accesos desde Entornos de Alta Anonimidad.*

Eliminado: Información Reservada Artículo 121 fracción I LTAIET. Medidas de seguridad para protección de los datos en posesión del Poder Judicial, puede poner en riesgo a los datos personales por la divulgación del mismo.

### **Análisis de brecha**

*Medidas de Seguridad faltantes por implementar*

*-Medidas Reforzadas de Seguridad para Accesos desde Entornos de Alta Anonimidad* Eliminado: Información Reservada Artículo 121 fracción I LTAIET. Medidas de seguridad faltantes. Su publicación pondría en riesgo al Poder Judicial pues reflejaría las posibles vulnerabilidades.

### *-Medidas de Seguridad Avanzadas para Accesos desde Red Interna*

Eliminado: Información Reservada Artículo 121 fracción I LTAIET. Medidas de seguridad faltantes. Su publicación pondría en riesgo al Poder Judicial pues reflejaría las posibles vulnerabilidades.

### *-Medidas de Seguridad Administrativas*

Eliminado: Información Reservada Artículo 121 fracción I LTAIET. Medidas de seguridad faltantes. Su publicación pondría en riesgo al Poder Judicial pues reflejaría las posibles vulnerabilidades.

### *-Medidas de Seguridad Física*

Eliminado: Información Reservada Artículo 121 fracción I LTAIET. Medidas de seguridad faltantes. Su publicación pondría en riesgo al Poder Judicial pues reflejaría las posibles vulnerabilidades.

### **Gestión de vulneraciones**

### *Plan de respuesta*

1) Restauración Inmediata de la operatividad mediante los respaldos de los soportes electrónicos y versiones digitales de los soportes físicos.

2) En caso de que la vulneración fuera resultado de la comisión de un delito realizar las denuncias correspondientes.

3) Llenado de Formato A (anexo 1), por parte de la persona que detectó la vulneración.

*"2019, año del Caudillo del Sur, Emiliano Zapata"* 4) Llenado de Formato B (anexo 2), por parte de la Coordinación de Planeación.

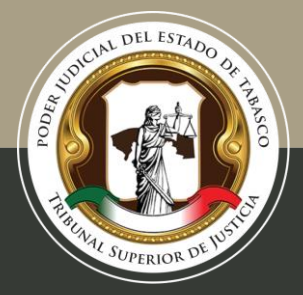

Tel. (993) 3 58 20 00 ext. 4013 Independencia esq. Nicolás Bravo s/n Col. Centro, C. P. 86000, Villahermosa, Tab.

5) Determinación de la magnitud de la afectación y elaboración de recomendaciones para los titulares.

6) Elaboración de Informe y propuesta de medidas correctivas a corto y mediano plazo por parte de la Coordinación de Planeación.

7) Notificación a titulares en un lapso de 72 horas que de forma significativa vean afectados sus derechos patrimoniales o morales.

8) Llenado de la bitácora de vulneraciones conforme al artículo 44 de la Ley de Protección de Datos Personales en Posesión de Sujetos Obligados del Estado de Tabasco.

### **Mecanismos de monitoreo y revisión de las medidas de seguridad**

Primer monitoreo y evaluación de los sistemas de seguridad durante acorde a las necesidades presentadas por las unidades administrativas.

### **Plan de trabajo**

Duración veinticuatro meses

Se ha planteado implementar la totalidad de las medidas de seguridad faltantes en un periodo de veinticuatro meses a partir de la aprobación del presente documento de seguridad.

En este sentido, las medidas de seguridad físicas y técnicas que requieran la erogación de recursos como la compra de muebles incombustibles, y cestos metálicos para papeles y sustitución de los materiales plásticos e inflamables, se realizarán conforme a los tiempos administrativos de la institución y el presupuesto lo permita.

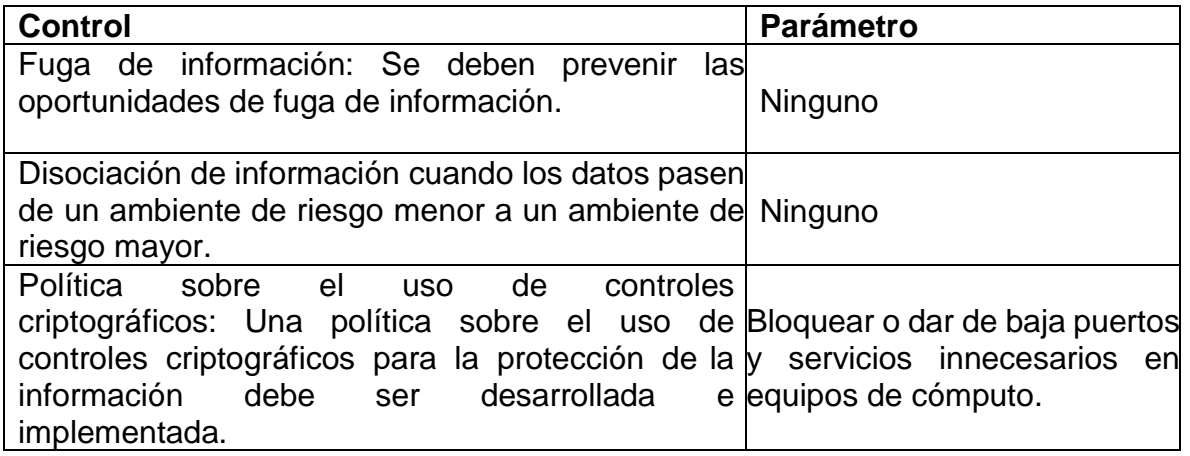

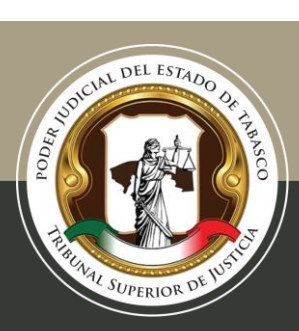

Tel. (993) 3 58 20 00 ext. 4013 Independencia esq. Nicolás Bravo s/n Col. Centro, C. P. 86000, Villahermosa, Tab.

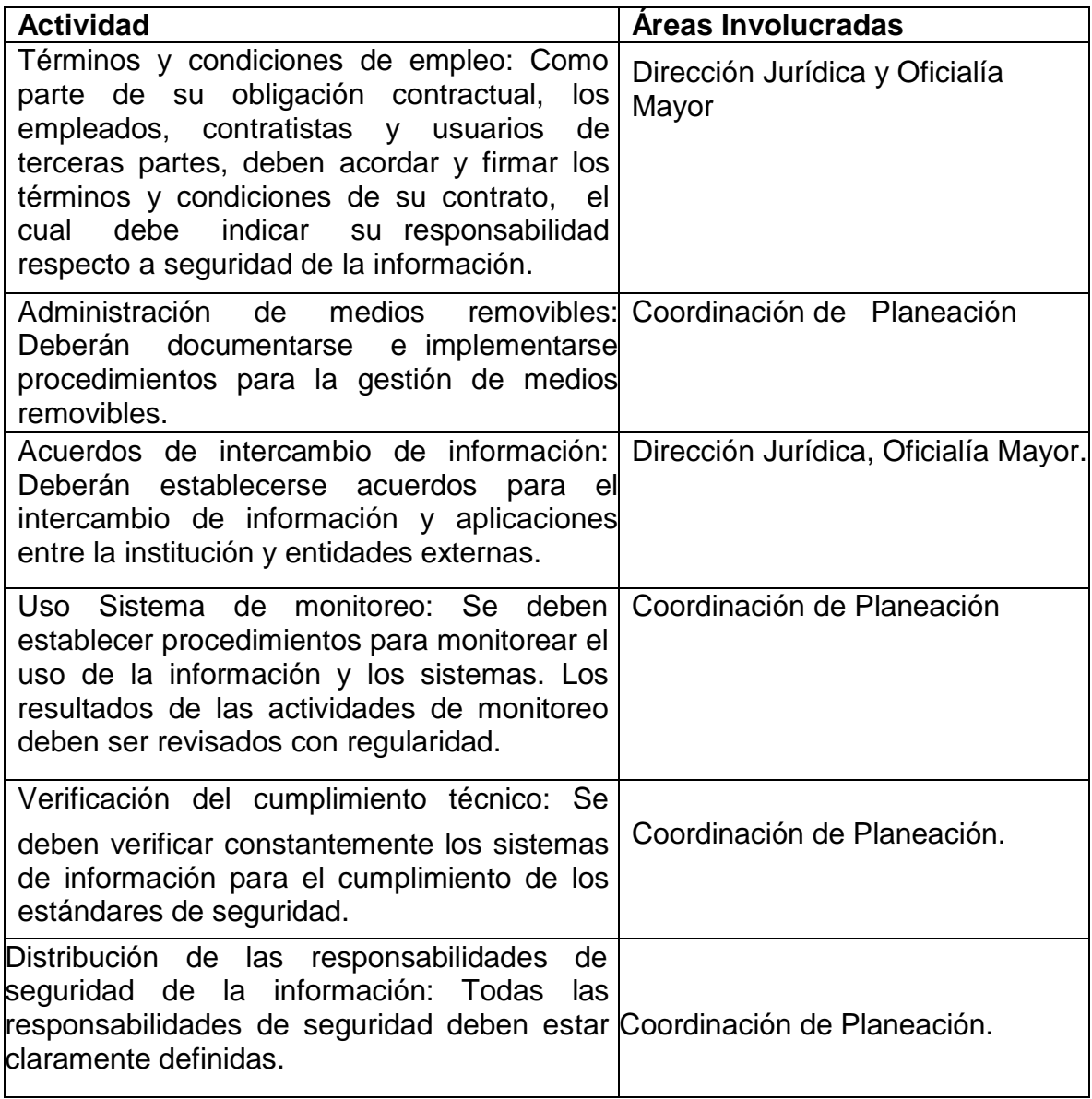

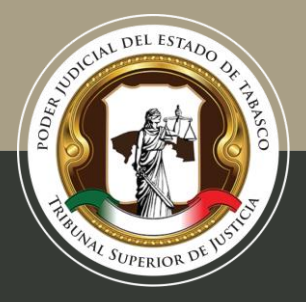

Tel. (993) 3 58 20 00 ext. 4013 Independencia esq. Nicolás Bravo s/n Col. Centro, C. P. 86000, Villahermosa, Tab.

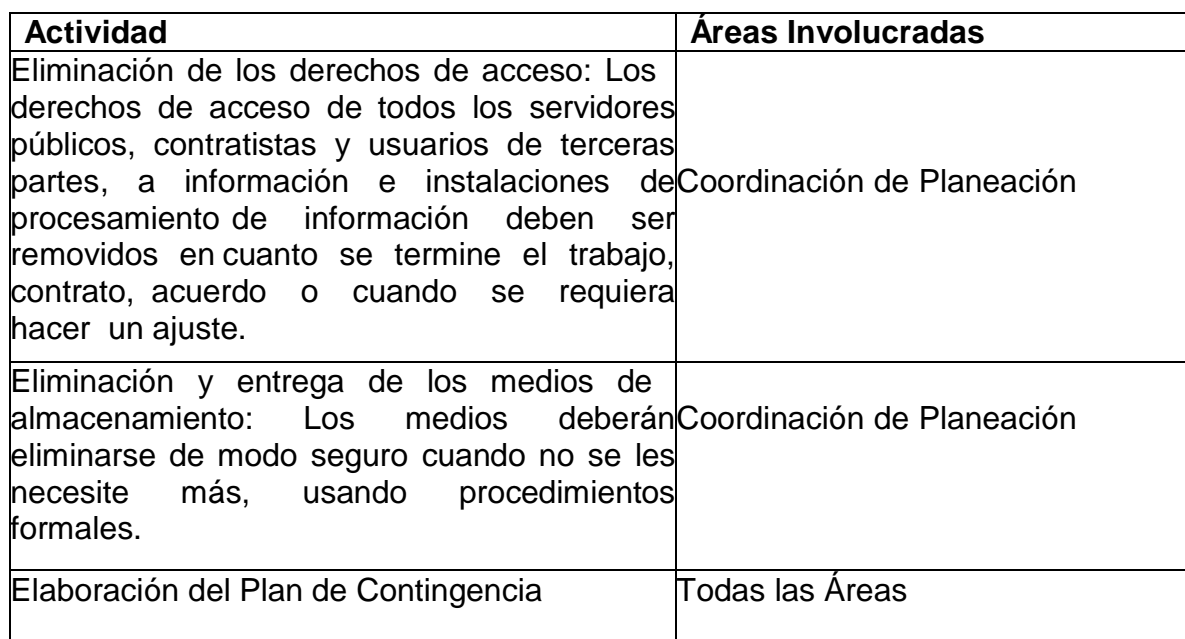

### **Programa General de Capacitación**

La capacitación del personal está dividida en cuatro áreas de responsabilidad con las mismas temáticas:

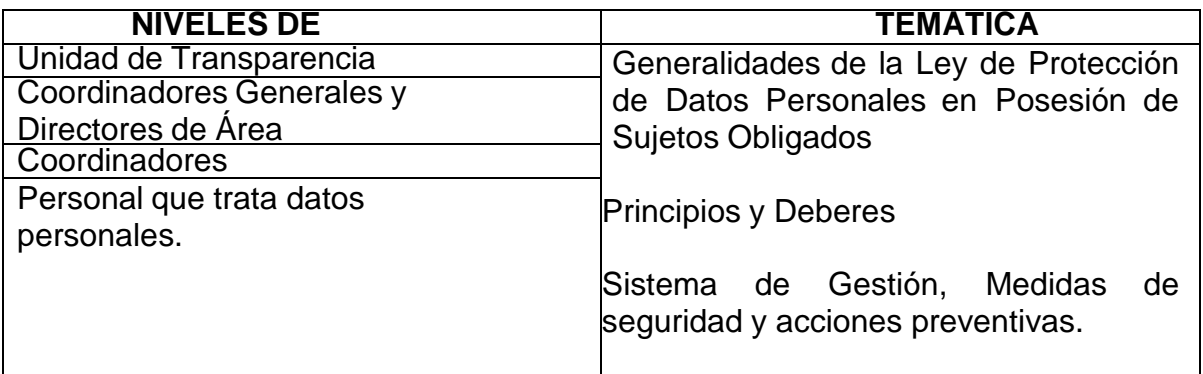

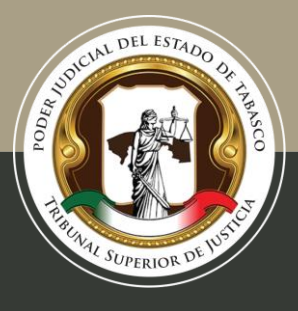

Tel. (993) 3 58 20 00 ext. 4013 Independencia esq. Nicolás Bravo s/n Col. Centro, C. P. 86000, Villahermosa, Tab.

### **Catálogo de Sistemas de Tratamiento de Datos Personales**

### **Control de Ingreso**

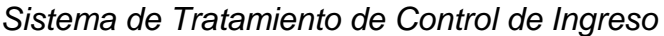

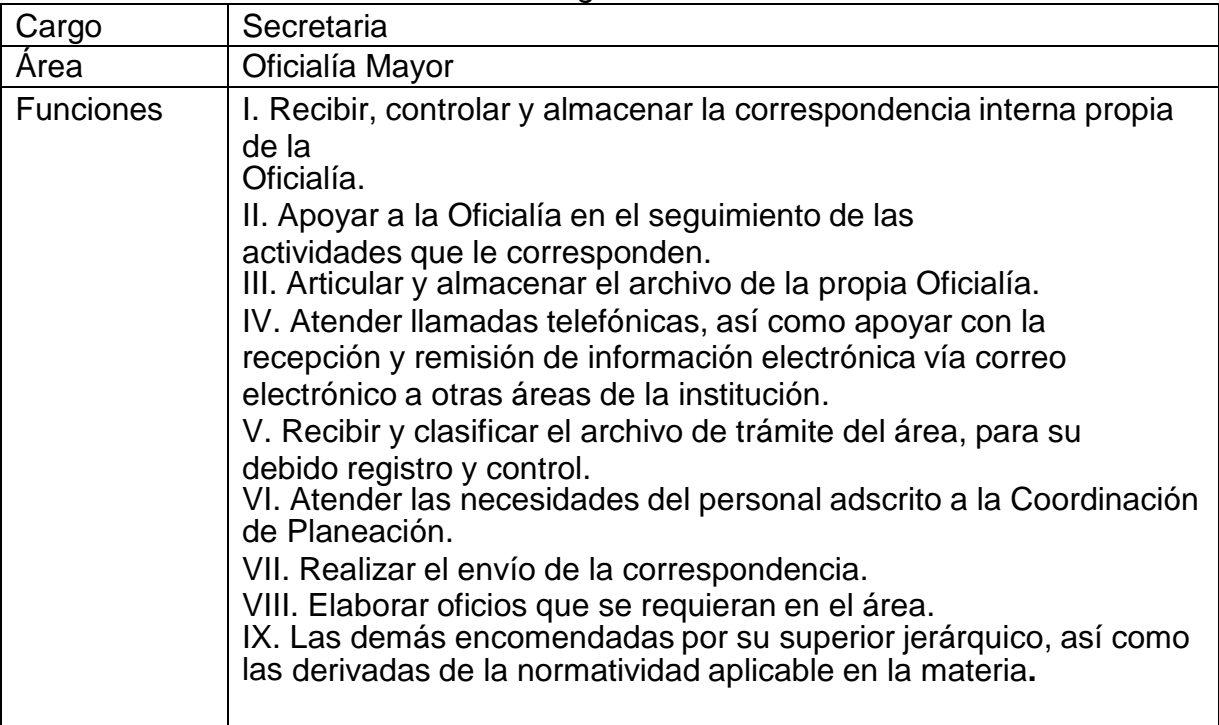

### **Recepción de Documentos en Oficialía de Partes**

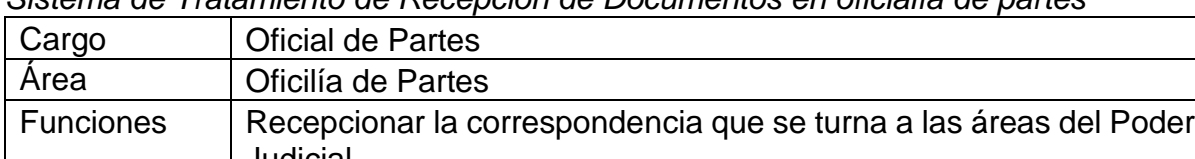

*Sistema de Tratamiento de Recepción de Documentos en oficialía de partes*

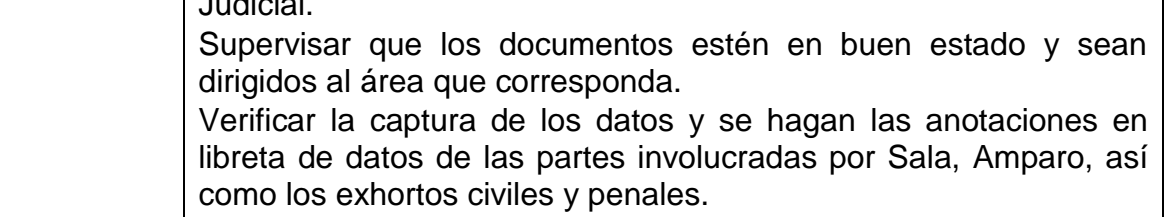

*"2019, año del Caudillo del Sur, Emiliano Zapata"*

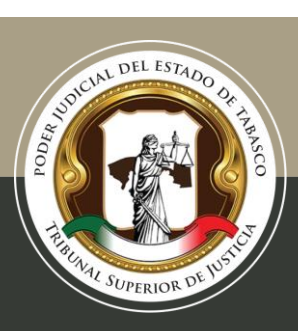

#### Tel. (993) 3 58 20 00 ext. 4013 Independencia esq. Nicolás Bravo s/n Col. Centro, C. P. 86000, Villahermosa, Tab.

### **Pagos al personal**

*Sistema de Tratamiento de los Pagos al Personal*

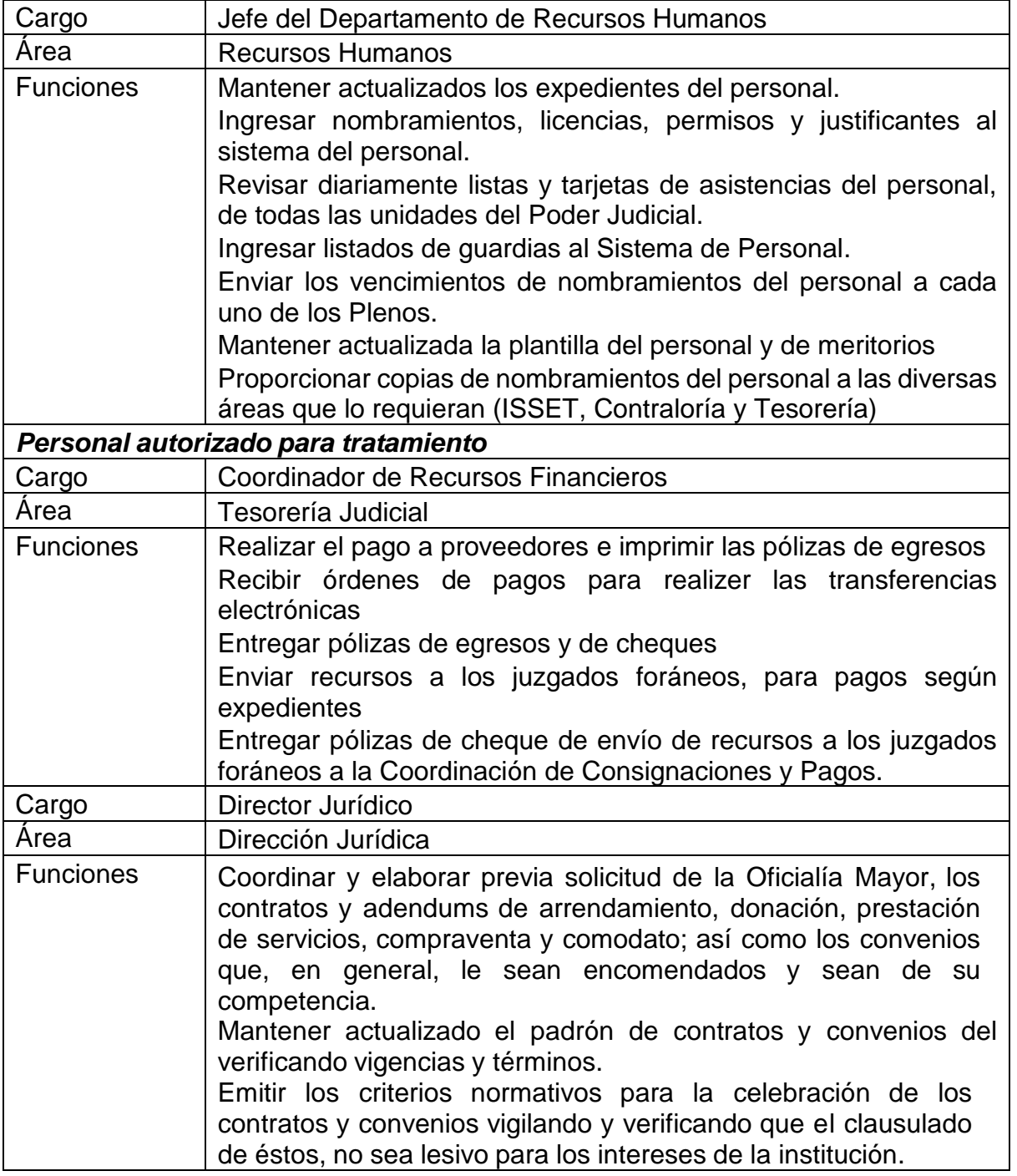

*"2019, año del Caudillo del Sur, Emiliano Zapata"*

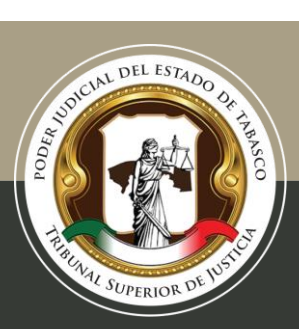

Tel. (993) 3 58 20 00 ext. 4013 Independencia esq. Nicolás Bravo s/n Col. Centro, C. P. 86000, Villahermosa, Tab.

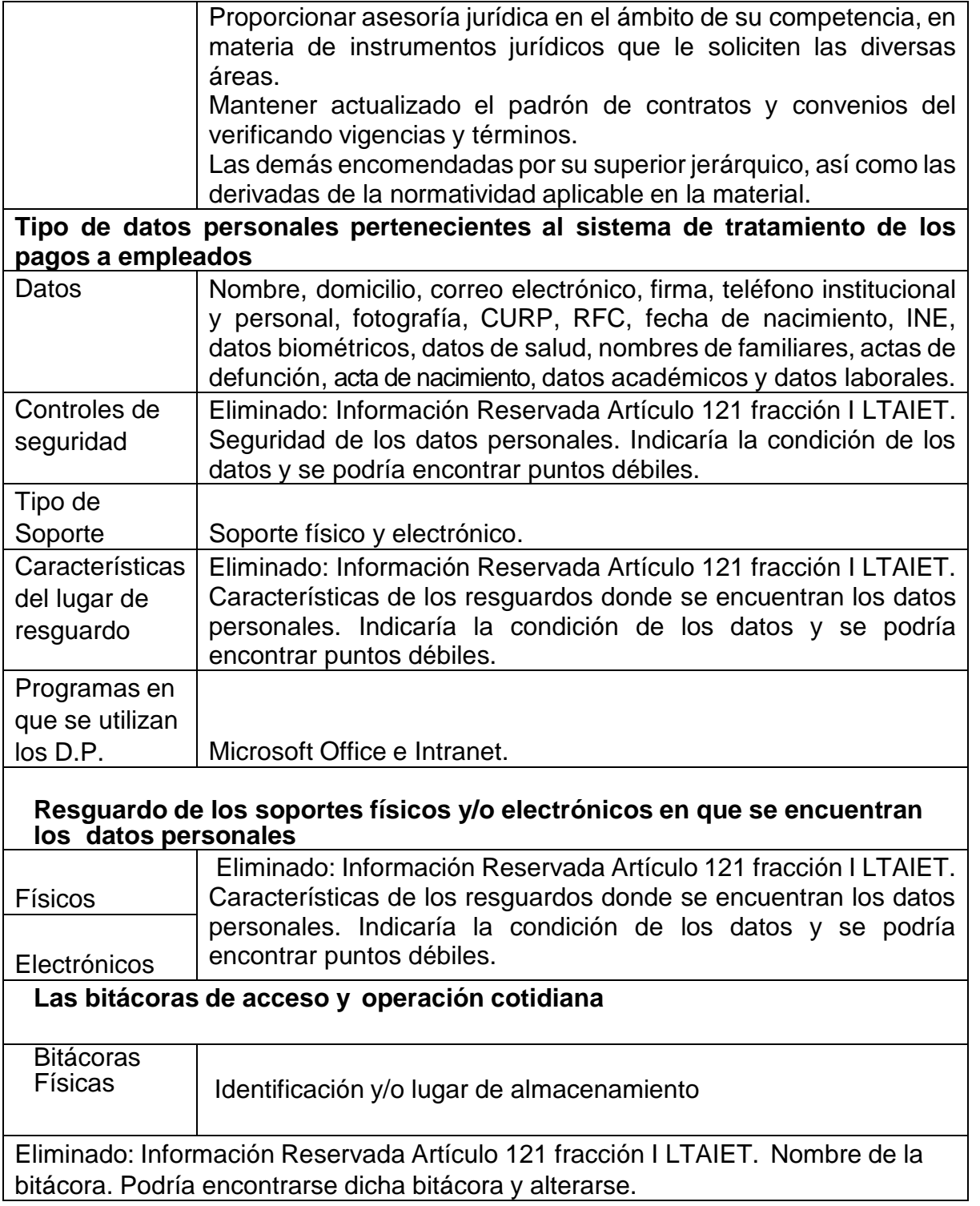

 $\blacksquare$ 

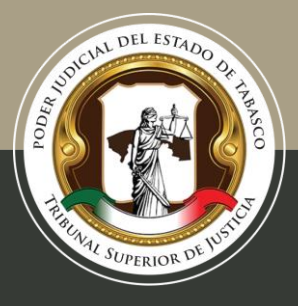

Tel. (993) 3 58 20 00 ext. 4013 Independencia esq. Nicolás Bravo s/n Col. Centro, C. P. 86000, Villahermosa, Tab.

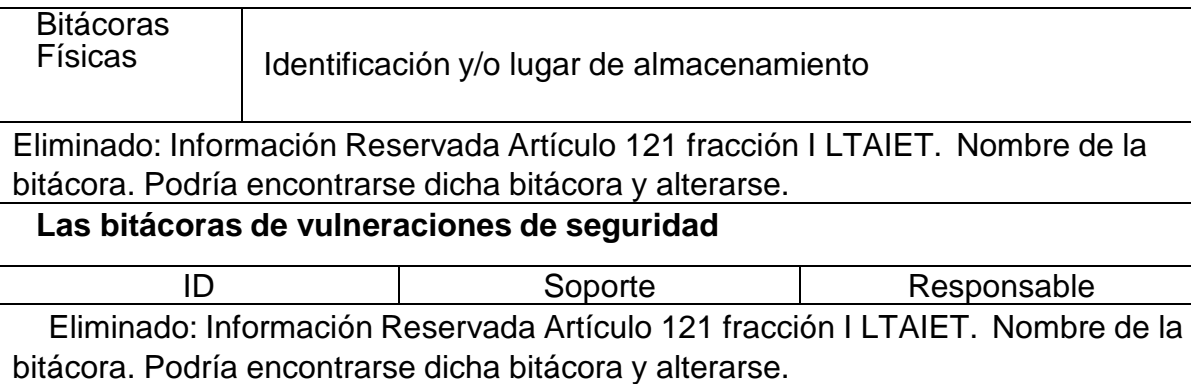

### **Padrón de Proveedores**

*Sistema de Tratamiento de Padrón de Proveedores*

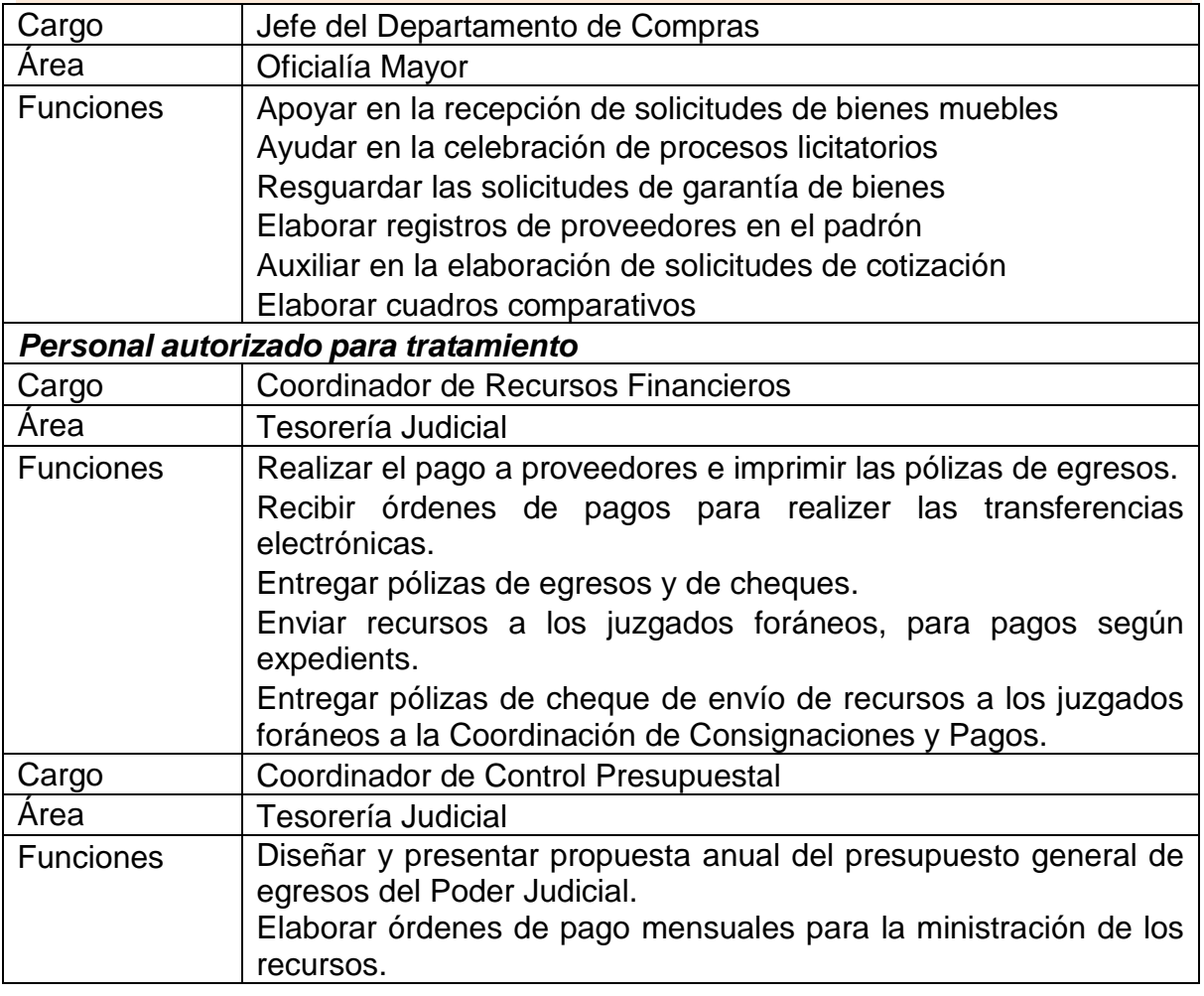

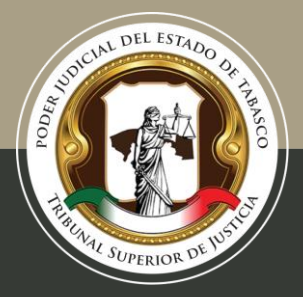

Tel. (993) 3 58 20 00 ext. 4013 Independencia esq. Nicolás Bravo s/n Col. Centro, C. P. 86000, Villahermosa, Tab.

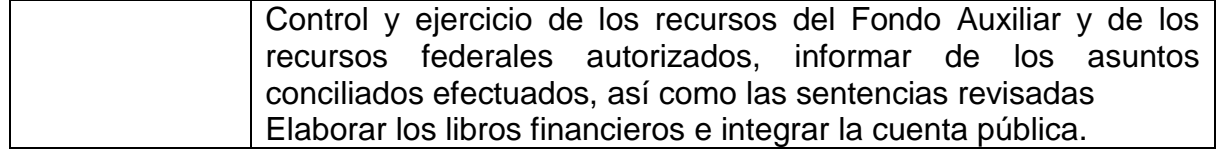

*Tipo de datos personales pertenecientes al Sistema de Padrón de Proveedores*

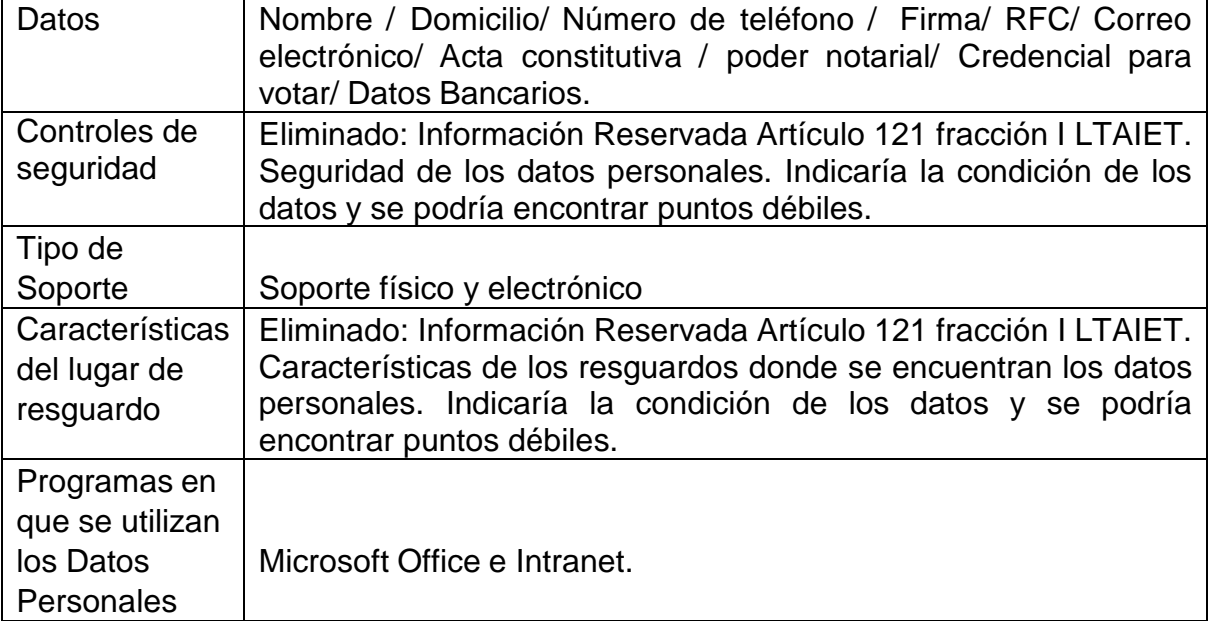

### **Auditorías de Órgano Interno de Control**

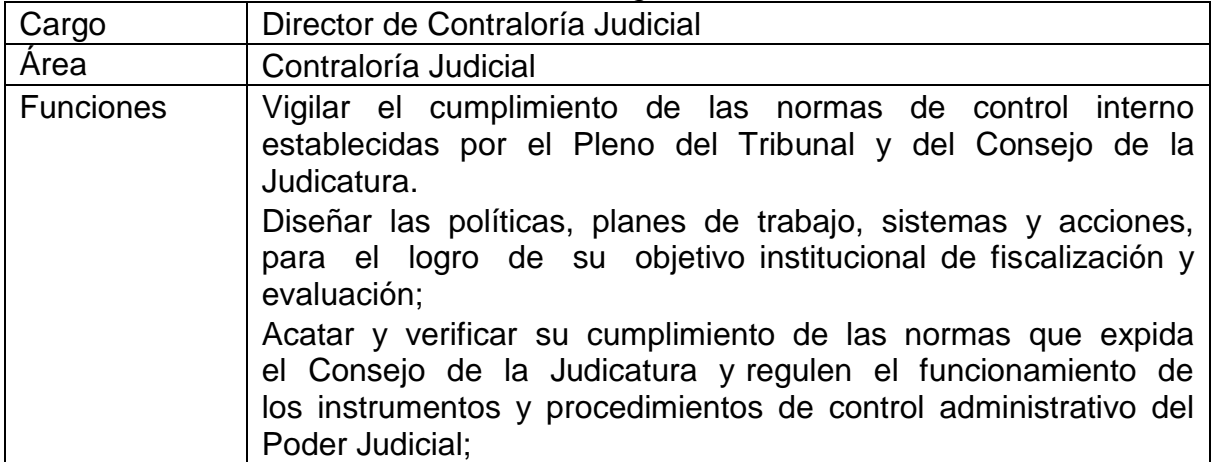

*Sistema de Tratamiento de Auditorías de Órgano de Control*

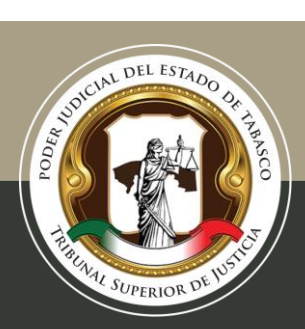

Tel. (993) 3 58 20 00 ext. 4013 Independencia esq. Nicolás Bravo s/n Col. Centro, C. P. 86000, Villahermosa, Tab.

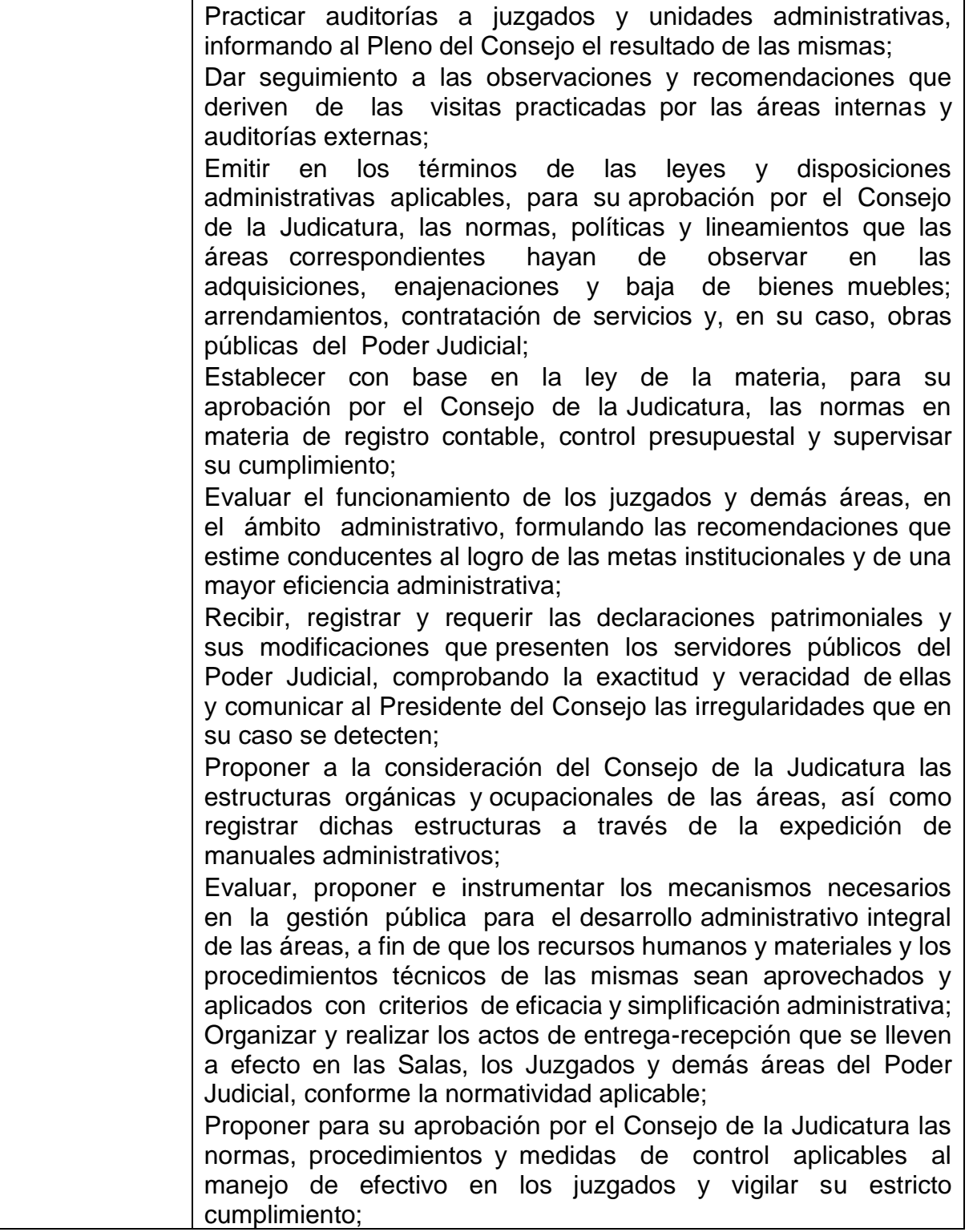

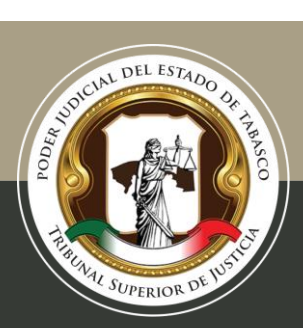

Tel. (993) 3 58 20 00 ext. 4013 Independencia esq. Nicolás Bravo s/n Col. Centro, C. P. 86000, Villahermosa, Tab.

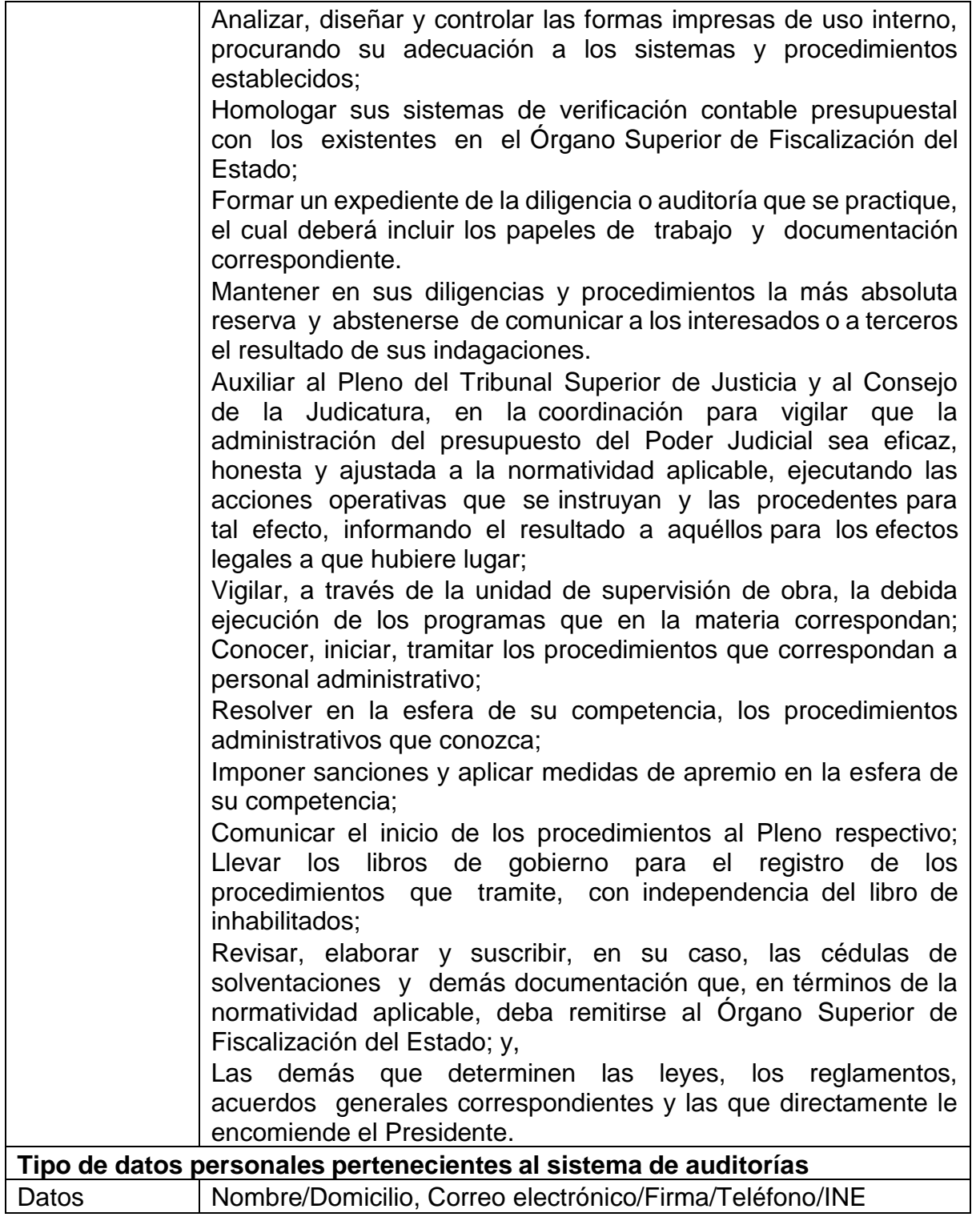

*"2019, año del Caudillo del Sur, Emiliano Zapata"*

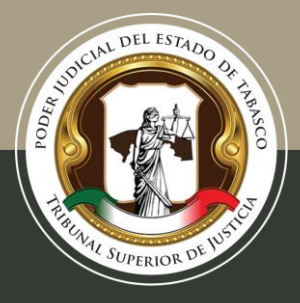

Tel. (993) 3 58 20 00 ext. 4013 Independencia esq. Nicolás Bravo s/n Col. Centro, C. P. 86000, Villahermosa, Tab.

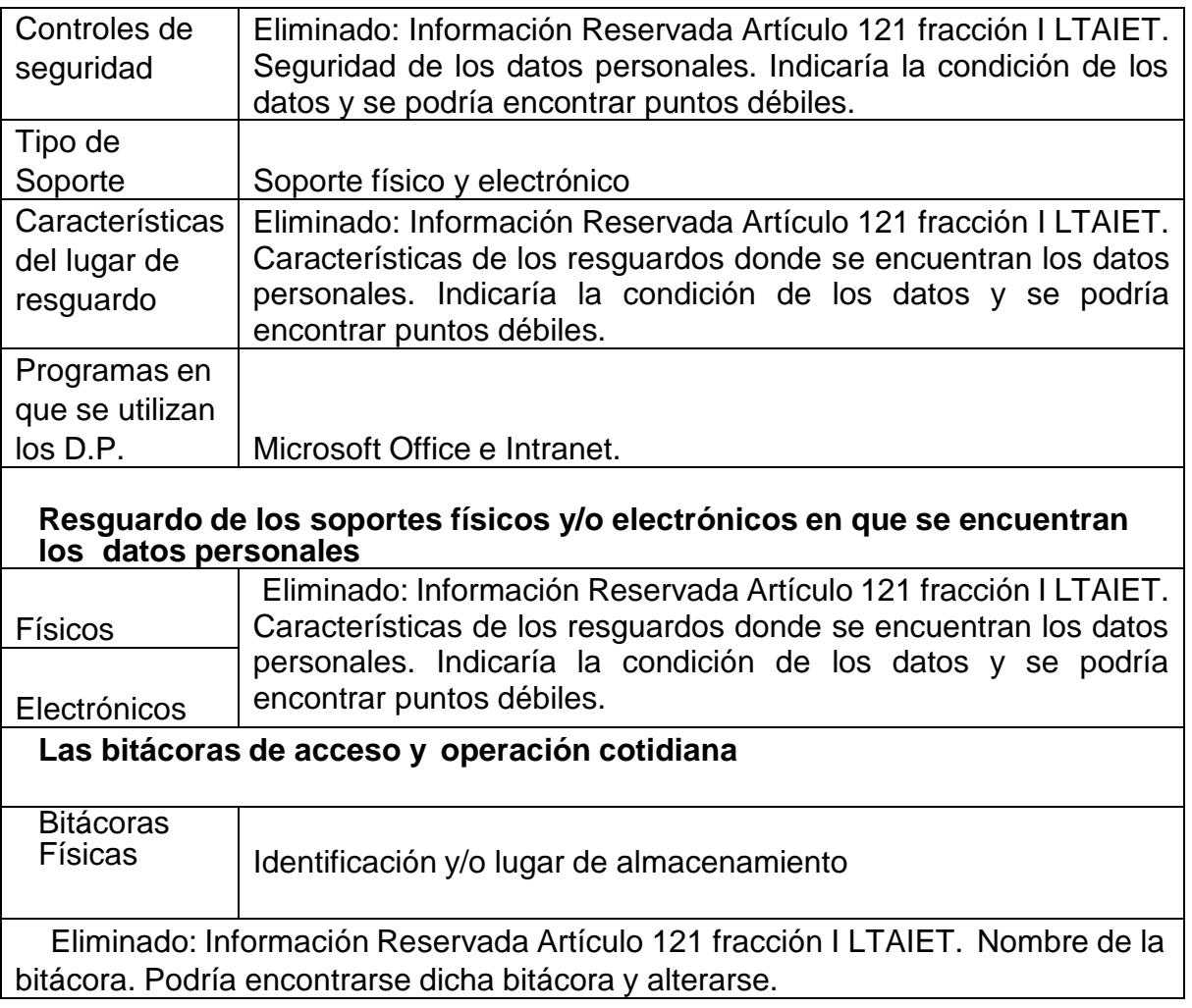

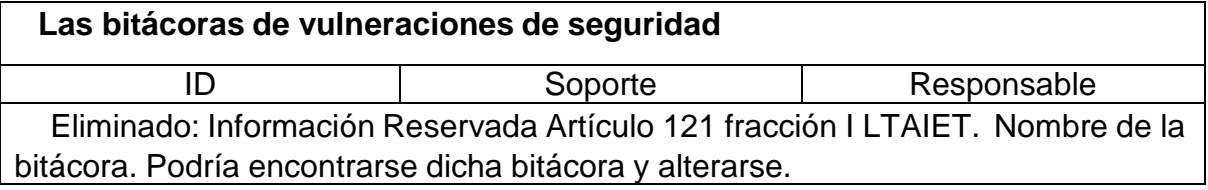

### **Declaraciones de Situación Patrimonial**

*Sistema de Tratamiento de Declaraciones de Situación Patrimonial*

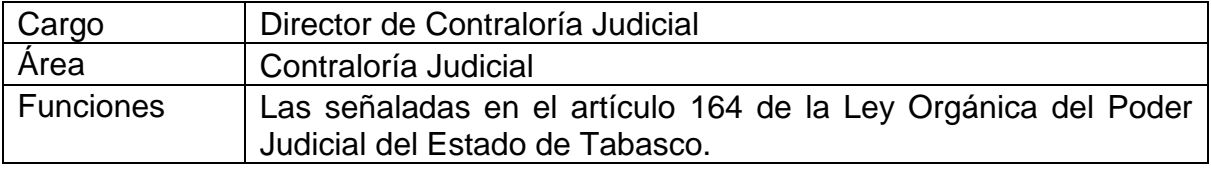

*"2019, año del Caudillo del Sur, Emiliano Zapata"*

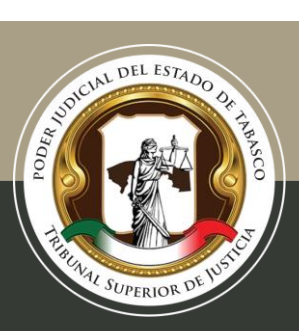

Tel. (993) 3 58 20 00 ext. 4013 Independencia esq. Nicolás Bravo s/n Col. Centro, C. P. 86000, Villahermosa, Tab.

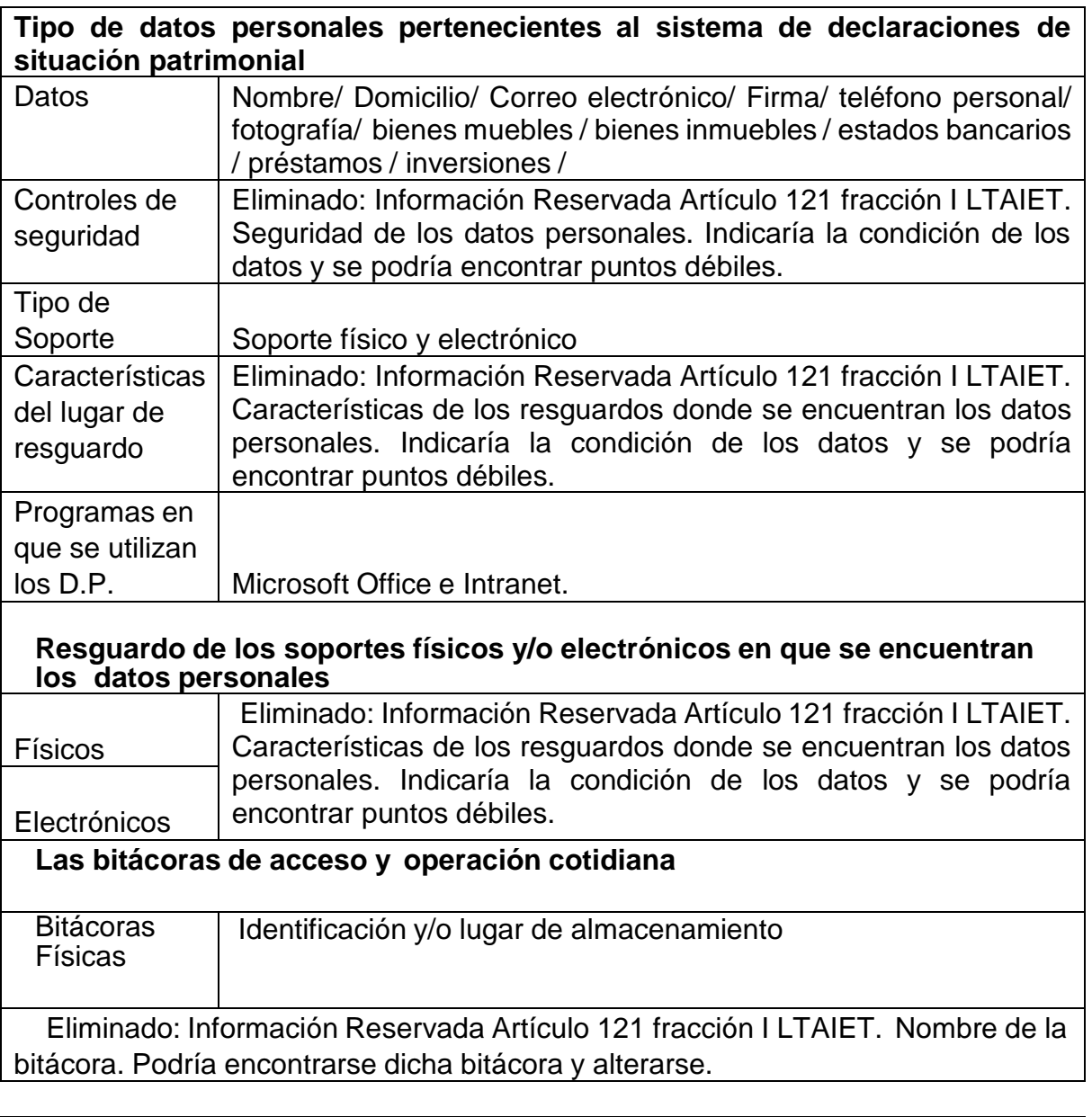

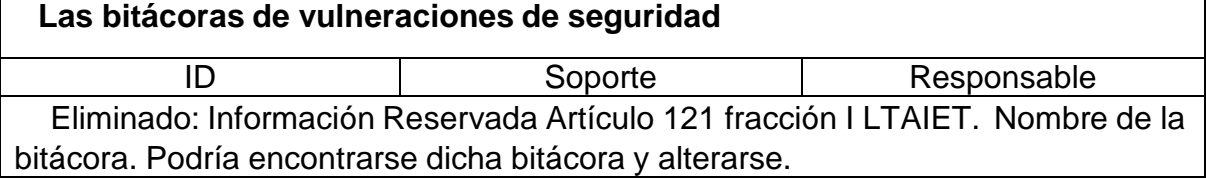

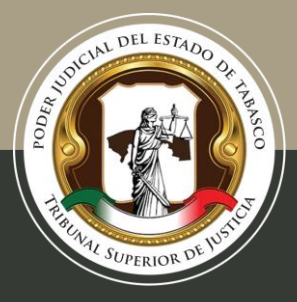

Tel. (993) 3 58 20 00 ext. 4013 Independencia esq. Nicolás Bravo s/n Col. Centro, C. P. 86000, Villahermosa, Tab.

### **Procedimientos de Responsabilidad del Órgano Interno de Control**

*Sistema de Tratamiento de Procedimientos de Responsabilidad del Órgano Interno de Control*

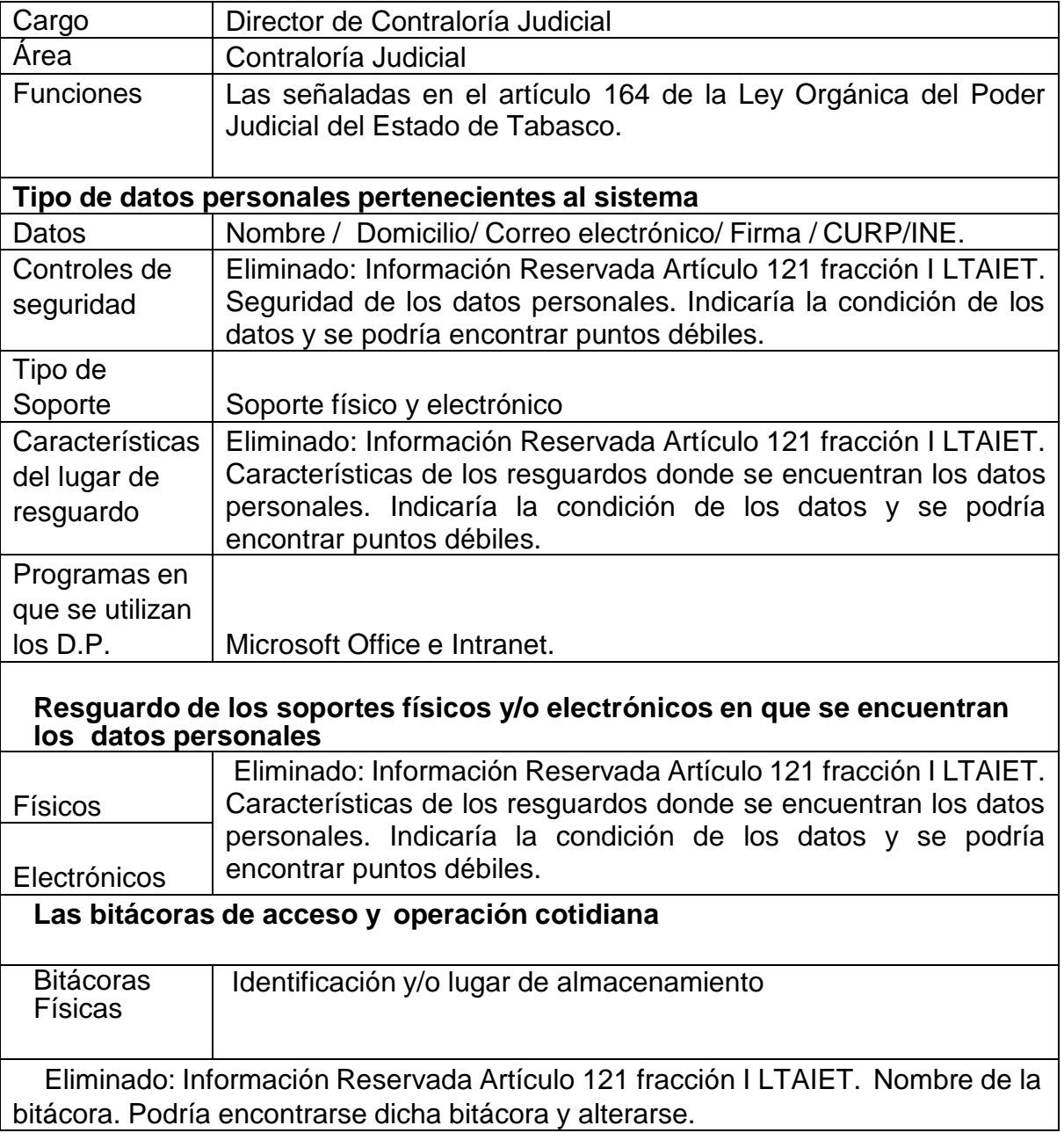

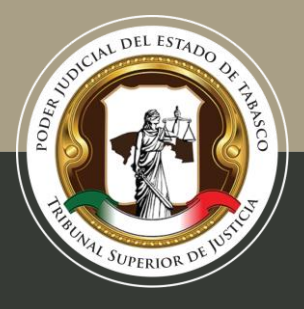

#### Tel. (993) 3 58 20 00 ext. 4013 Independencia esq. Nicolás Bravo s/n Col. Centro, C. P. 86000, Villahermosa, Tab.

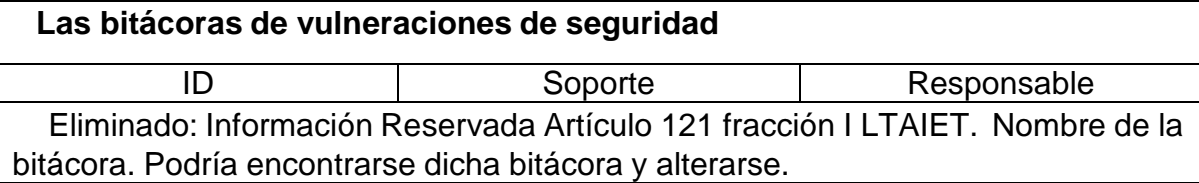

### **Anexo 1 Formato A**

**Vulneraciones a los Sistemas de Información y Bases de Datos**

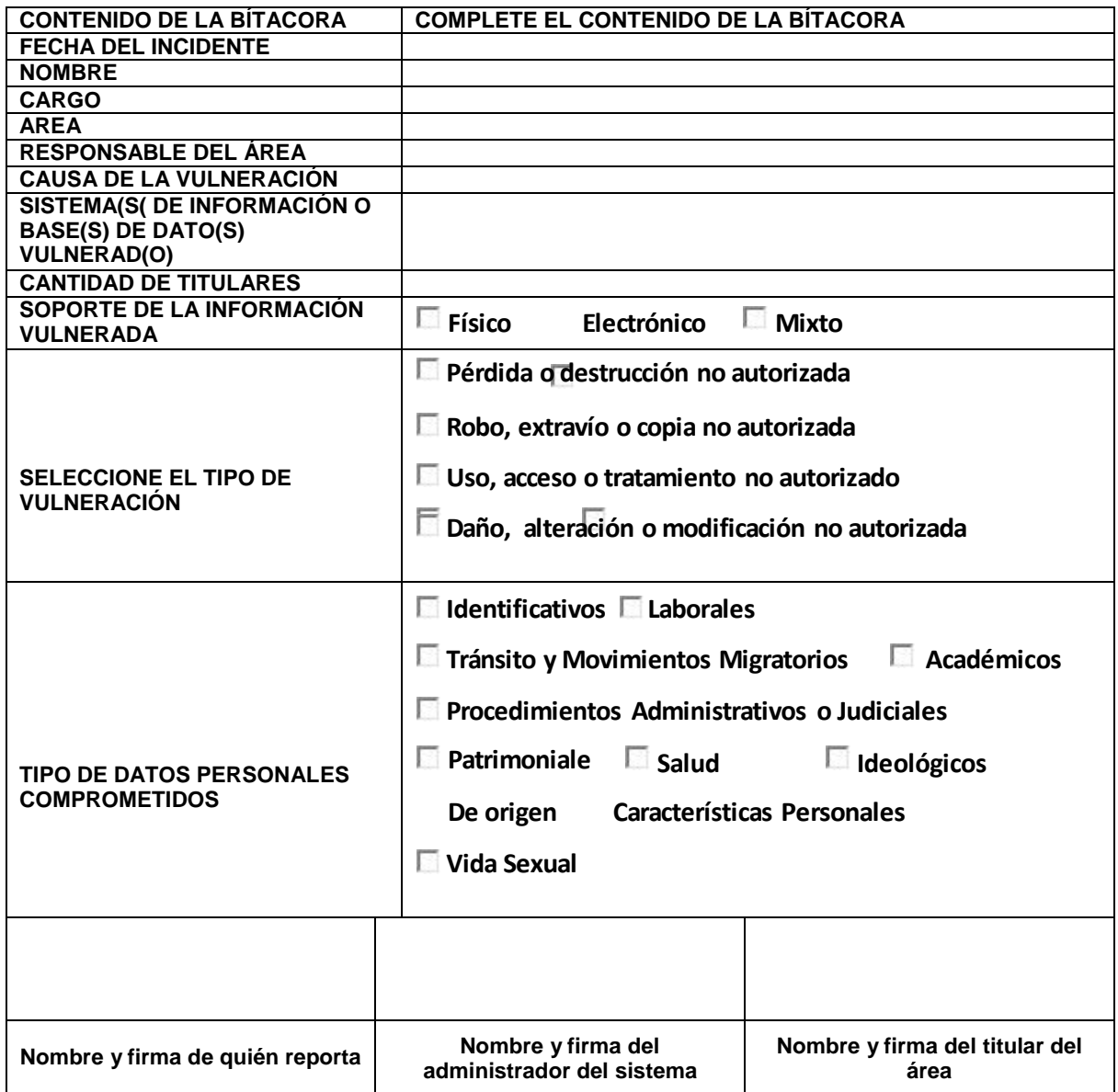

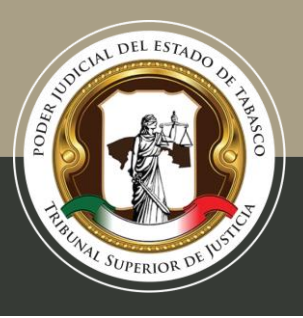

### **Anexo 2 Formato B**

#### **Vulneraciones a los Sistemas de Información y Bases de Datos**

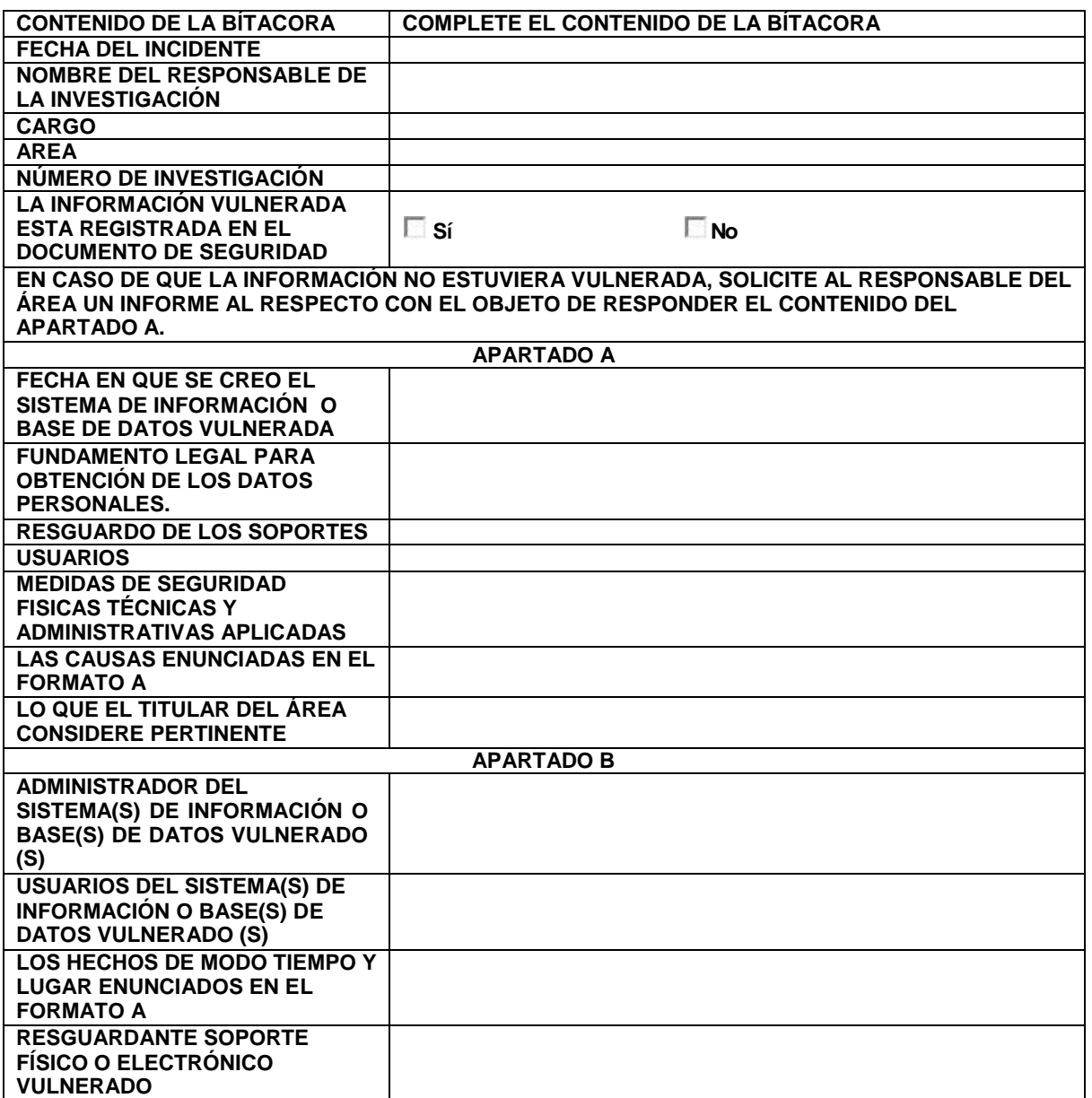

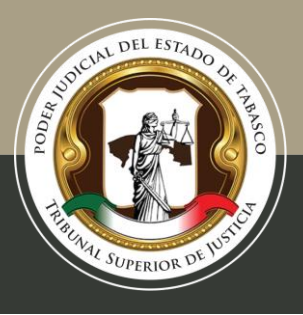

Tel. (993) 3 58 20 00 ext. 4013 Independencia esq. Nicolás Bravo s/n Col. Centro, C. P. 86000, Villahermosa, Tab.

### **Anexo 3 Bitácora de Transferencias**

### **Bitácora de Transferencias**

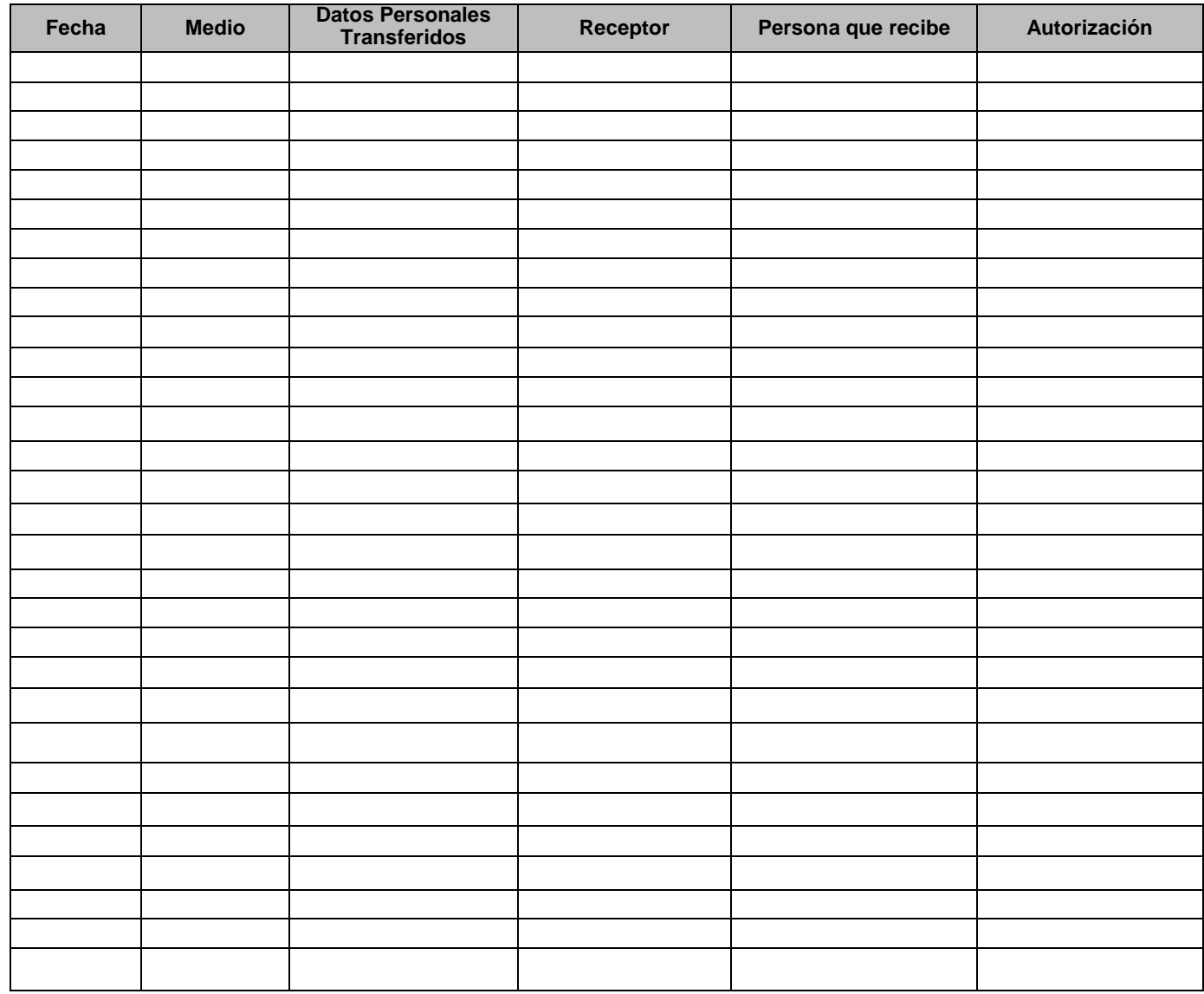

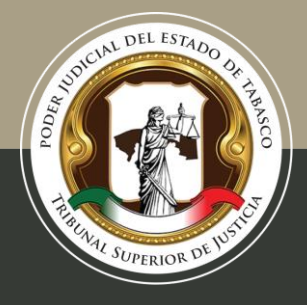

Tel. (993) 3 58 20 00 ext. 4013 Independencia esq. Nicolás Bravo s/n Col. Centro, C. P. 86000, Villahermosa, Tab.

### **Anexo 4 Plan de contingencia**

### **Plan de Contingencia para la protección de la información**

### **Clasificación de la contingencia:**

Según sea el tipo de la contingencia se le pude asignar un grado de afectación:

- **Grado 1**: son las más bajas que van desde fallas eléctricas, fallas con la conexión de internet y que pueden ser resueltas por el mismo personal.
- **Grado 2**: requiere tanto el apoyo del personal de la institución, así como agentes externos.
- **Grado 3**: Son contingencias que por su alcance pueden afectar severamente la operatividad y se requiere además del apoyo externo.

#### **Consideraciones Principales**

- $\checkmark$  Se debe realizar una evaluación de los riesgos.
- $\checkmark$  Dentro de la implementación del plan de contingencia se debe contar con un responsable general quien guiará la implementación del mismo, así como la toma de las decisiones.
- $\checkmark$  Se designe a un encargado de cada área para que apoye en cualquier desastre que ocurra y genere la contingencia, capacitándolos para el manejo de las mismas, como el uso de extintores, planes de evacuación etc.
- $\checkmark$  Es necesario hacer las pruebas previas del plan de contingencia para garantizar su funcionalidad en caso de siniestro (las pruebas generalmente se hacen en tiempo real y lo más aproximados a la realidad).
- $\checkmark$  Reunión con las comisiones o brigadas de las áreas de la **Municipalidad** 
	- o (capacitación y evaluaciones)
- $\checkmark$  Revisión del Plan e integración de las recomendaciones y decisiones adoptadas de acuerdo con las lecciones aprendidas del ejercicio.
- $\checkmark$  Difusión del documento del plan de contingencia una vez aprobado.

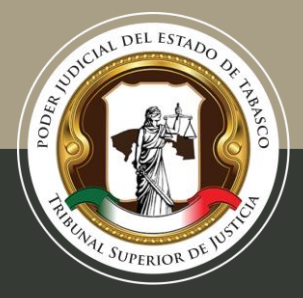

### **Lugar alternativo de trabajo**

En caso de algún desastre mayor (terremoto o incendio) que implique perdidas estructurales se plantea en algunos casos la posibilidad de contar con algún lugar alternativo de trabajo los sitios alternos de trabajo pueden ser: propios de la institución, de una entidad con la que hay acuerdo o reciprocidad, instalaciones alquiladas (se debe contar con presupuesto).

### **En caso de contar con un ambiente alterno debe contar con los siguientes recursos:**

- Mesas para monitores y teclados de los servidores principales
- •Sillas
- Switches
- Router para la conexión a internet
- UPS
- Teléfono
- Extinguidor
- Material y equipo de Oficina

### **Medidas preventivas ante siniestros**

### **Medidas de prevención y conservación de los archivos:**

- $\checkmark$  El archivo general debe situarse en el primer piso del edificio (no sótanos).
- $\checkmark$  Espacios con luz natural y sin humedad.
- $\checkmark$  Los muebles de archivo deben garantizar la conservación de los documentos que guardan; los documentos deben guardar uniformidad.
- $\checkmark$  Evitar archivar documentación cerca de aparatos eléctricos. las instalaciones eléctricas deben estar en buenas condiciones.
- $\checkmark$  Los estantes de los archivos deben de estar entre 10 y 15 cm del suelo (facilitan la limpieza y evita su vez la acumulación de humedad y proliferación de plagas)
- $\checkmark$  Todos los equipos eléctricos que estén en el archivo deben quedar apagados y desconectados durante la noche o cuando no se utilicen.
- $\checkmark$  Se recomienda no colocar vasos con líquido que puedan derramarse fácilmente sobre los aparatos eléctricos.

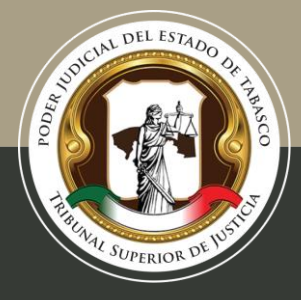

### *Incendios*

#### **Medidas preventivas en caso de Incendios**

- $\Box$  Se recomienda tener un conocimiento básico de primeros auxilios.
- $\Box$  Para la pronta detección de un incendio se puede contar con detectores de humo.
- $\Box$  En caso de incendio no abrir puertas y ventanas, el aire es factor para propagación del fuego.
- $\Box$  Si se tienen almacenadas sustancias inflamables como gasolina, acetona, aguarrás, alcohol o thiner, se sugiere colocarlos en lugares ventilados y lejos de las flamas, fuentes de calor y aparatos eléctricos (si no los necesita, deséchelos preferentemente)
- □ Si el incendio es pequeño, se procurará apagarlo mediante un extintor. Si el

fuego es de origen eléctrico no se deberá intentar apagarlo con agua.

 No sobrecargar los contactos eléctricos, desconectando los que no se utilicen.

### **Sobre el resguardo de la información en caso de incendio**:

- $\mathbb{R}$ Respaldo de información en una zona segura de preferencia, donde el calor de un incendio no alcance los dispositivos, esto es en lugares cercanos a los extintores (sugerencias para realizar el almacenamiento de la información: CD, Disco duro, USB, bases de datos).
- Tener identificados los documentos con mayor valor para resguardarlos en una zona segura (como en una caja de seguridad o realizar la digitalización de los mismos con resguardo en un repositorio).

### **Durante un incendio:**

- Ubicar los extintores cerciórese de saber usarlos y que estos sean utilizables.
- Si detecta un incendio procure mantener la calma y repórtelo  $\mathbb{R}$ inmediatamente o presione alguna señal de alarma.
- No abra puertas ni ventanas el fuego se extiende con el aire.
- Si es un incendio que no puede controlar usted mismo llame a los bomberos.
- No pierda tiempo buscando objetos personales y salga del inmueble lo  $\Box$ antes posible.
- Si hay gas o humo humedezca un trapo y cubra su nariz y boca.

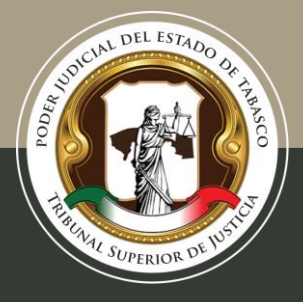

- Si existe una puerta que deba atravesar toque con precaución la perilla; si  $\mathbb{R}$ está caliente no la abra.
- Si su ropa se enciende; tírese al piso y ruede lentamente.

### **Después del Incendio:**

Un técnico debe de revisar las instalaciones de gas y electricidad antes de utilizarlas nuevamente.

### *Sismo*

El daño ocasionado por un terremoto puede dañar principalmente la estructura del edificio, sin embargo si los datos almacenados se encuentran en discos duros, cd, USB, al contar con un respaldo de información incluso en un repositorio se tiene un respaldo inmediato, que permitiría recuperar la información si los otros respaldos físicos se dañaran, para inmediatamente apenas se tenga una conexión a internet y una computadora tener acceso a dichos respaldos.

### **Medidas preventivas en caso de sismo**

- $\checkmark$  No colocar muebles, equipos o cajas que bloqueen las rutas y salidas de emergencia del archivo.
- Contar con un teléfono celular de emergencia en caso de falla de líneas telefónicas fijas.
- $\checkmark$  Contar con un plan de evacuación y realizar simulacros de manera cotidiana.
- $\checkmark$  Tener a la mano una radio de baterías, linterna y los principales documentos personales.
- $\checkmark$  Contar con un botiquín de primeros auxilios.
- $\checkmark$  Si se tienen anaqueles, los objetos pesados se colocan al final.
- $\checkmark$  Localizar los lugares seguros en cada cuarto; bajo mesas sólidas y escritorios resistentes
- $\checkmark$  Ubicar los lugares peligrosos: como ventanas donde los vidrios pueden estrellarse, libreros o muebles que podrían caerse en caso de sismo.

### **Durante un Sismo**

Mantener la calma y ubicar en una zona de segura.

D Pararse bajo un marco de puerta con trabe o de espaldas a un muro de carga.

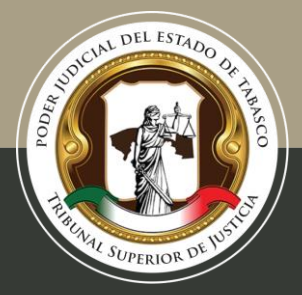

D Adoptar posición fetal de cara al suelo, abrazándose usted mismo en un rincón, de ser posible protegerse la cabeza.

 Alejarse de ventanas, espejos y objetos de vidrio así como de objetos colgantes.

Retirarse de objetos calientes, libreros, gabinetes, o muebles pesados.

 Si se está en un edificio evitar el uso de elevadores, si se está en la calle evitar los postes, arboles, ramas y balcones.

 Si es posible cerrar llaves del gas, desconecte la alimentación eléctrica y no encender fuego.

### **Después de un Sismo:**

 Si usted quedo atrapado, conserve la calma y trate de comunicarse al exterior golpeando un objeto.

Evite pisar cables que hubieran quedado caídos o sueltos.

Encienda la radio para mantenerse informado (posibles replicas).

 En caso de visible daño estructural del edificio debe ser evaluado por protección civil para evitar cualquier riesgo secundario.

 Se deben revisar las instalaciones eléctricas y de gas principalmente para evitar un desastre secundario.

### *Inundaciones por lluvia*

### **Medidas preventivas en caso de inundación**

Es importante realizar la revisión y reparación de la hermeticidad de ventanas y puertas, por donde podría filtrarse el agua de lluvia, así como impermeabilizar los techos en temporada de lluvias esto para evitar goteras.

Evitar en lo posible colocar expedientes y/o documentos directamente sobre el piso.

 $\Box$  Respetar, al menos, una altura de 10 a 15 cm de los archiveros.

Colocar barreras para el agua (cubrir los documentos con plásticos, cubetas o recipientes para las goteras) en la parte superior de los estantes dentro del local de archivo.

Evacuar los documentos afectados hacia áreas ventiladas.

 $\Box$  Inmediatamente colocar papel secante en cada hoja de los expedientes.

Si un documento se moja en su totalidad se puede realizar la congelación del mismo para su recuperación, debe realizarlo preferentemente un especialista (restauración).

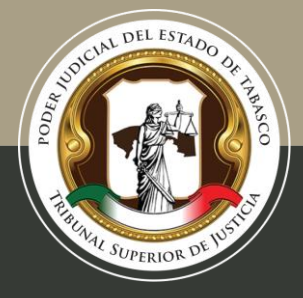

Tel. (993) 3 58 20 00 ext. 4013 Independencia esq. Nicolás Bravo s/n Col. Centro, C. P. 86000, Villahermosa, Tab.

### **Durante una inundación**

- Desconectar servicios de luz, gas y agua.
- D Mantenerse alejados de árboles y postes de luz.
- D Evitar tocar o pisar cables eléctricos.

 Cubrir con bolsas de plástico aparatos u objetos que puedan dañarse con el agua.

### **Después de la inundación**

Se puede expulsar el agua con una bomba de achique con motor de combustión o eléctrico, si hay suministro eléctrico garantizado en caso de emergencia, y si no hubiere, mediante esponjas, baldes, recogedores, etc.

Cerciorarse de que los aparatos eléctricos estén secos antes de utilizarlos nuevamente

Desinfectar las áreas afectadas pisos, muros y mobiliario rescatable, con agua, jabón y cloro para evitar enfermedades.

Ventilar las áreas afectadas después de la inundación.

Si los documentos han sufrido daños y se encuentran mojados, se debe seguir el procedimiento de congelación para recuperarlos. A continuación se describe este procedimiento para recuperar los documentos humedecidos:

1. Se introduce la obra en una bolsa de polietileno con cierre de cremallera o termosellable. Es muy importante envolver el libro en plástico y reducir el volumen de aire para evitar la formación de condensación. Para que la congelación se realice de forma correcta, se debe dejar un amplio espacio entre los libros.

2. La cámara de congelación debe alcanzar una temperatura de -20ºC. En un proceso acelerado de descenso de la temperatura el tratamiento será más efectivo. La temperatura debe ser constante y el congelador no ha de formar hielo ya que se puede acumular humedad. Se recomienda que en el momento de aplicación combinada de los tratamientos de congelación y vacío para la desinfección de documentos. Se debe Depositar la obra en la cámara de congelación hasta que esta haya alcanzado dicha temperatura, para evitar la aclimatación de los organismos.

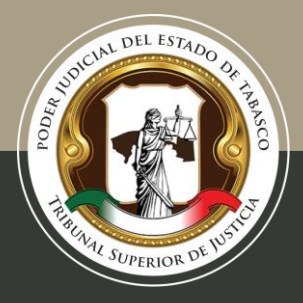

3. El tratamiento debe durar como mínimo 72 horas, dependiendo del grosor de la obra y la temperatura del congelador. No obstante, si es necesario, se puede alargar hasta un periodo de tres semanas.

4. La obra se ha de descongelar de forma paulatina sin ser extraída del envoltorio, hasta alcanzar el equilibrio con la temperatura ambiente. Una vez descongelada y alcanzado el equilibrio, el envoltorio se puede retirar.

### *Robo*

### **Robo Común de equipos:**

 $\Box$ En caso de robo a mano armada se sugiere contar con teléfonos de emergencia de diferentes dependencias

### *Huelga o Manifestaciones*

### **Manifestación o huelga:**

Si el archivo tiene cerradura, asegúrese que quede bajo llave.

### *Amenazas informáticas*

### **Medidas preventivas para amenazas informáticas**

Es necesario contar con un inventario actualizado de los equipos de cómputo, impresoras, escáner, fotocopiadoras etc., y tener contacto con proveedores de software, hardware, y medios de soporte.

- $\Box$  Prevención de falla de los equipos: se debe procurar dar mantenimiento preventivo por lo menos dos veces al año, y contar con proveedores en caso de que se requiera algún remplazo inmediato.
- □ Los equipos pueden quedar dañados por fallas eléctricas, se requiere contar con estabilizadores /reguladores, en cada uno de los equipos principalmente en aquellos que su afectación implique la perdida de información importante.

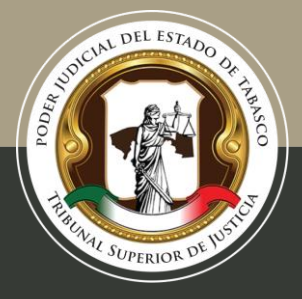

### **Hackeo informático:**

Ante un evento de hackeo informático los pasos a seguir para mantener la seguridad de la información, son los siguientes:

### **Cambiar contraseñas.**

- Debe tener al menos ocho caracteres
- $\mathbb{R}$ No debe contener información personal como nombre real, nombre de usuario o incluso el nombre del ente público.
- Debe ser muy distinta a contraseñas previas.
- **No debe contener palabras completas**

Debe contener caracteres de las cuatro categorías primarias: mayúsculas, minúsculas, números y caracteres especiales

Mientras se está conectado a Internet el Hacker tendrá acceso a los archivos e información guardados en la computadora hackeada. Por lo que se debe desconectar el cable de la red lo antes posible.

### **Posteriormente:**

D Contactar al personal de soporte para que retire del aire la página.

 $\mathbb{R}$ Evalúe los daños causados: El experto debe evaluar qué información se perdió y cuál es la que se mantiene para restaurar el sitio lo antes posible.

### **Mantener la misma dirección web**

Cuando la página fue atacada la dirección usualmente no se ve afectada. Lo que generalmente se pierde es la información (textos, videos, fotos, audios) que contenía. Se sugiere restaurar el sitio con la misma dirección, para que los usuarios no se confundan.

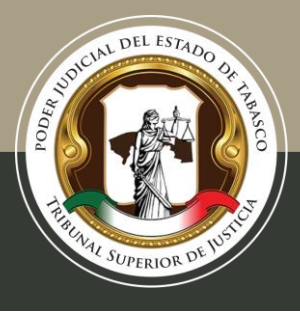

### **Anexo 5 Manual para cifrar documentos**

### **Cómo cifrar documentos en Word o Excel**

Contraseña para archivo Word

En el caso de Word, tenemos que hacer los siguientes pasos:

Lo primero es abrir el archivo que queramos proteger.

 Una vez abierto, vamos a Archivo. Se da clic en Información y le damos a Proteger documento, Cifrar contraseña.

Acto seguido nos pide que pongamos una clave dos veces. En cuanto aceptemos, quedará registrada.

Si llegado el momento queremos revertir la situación, hay que seguir los pasos como antes. Una vez estemos en Cifrar contraseña, simplemente tendremos que borrarla y dar clic en aceptar. Nuestro archivo de Word quedará abierto nuevamente.

También podremos hacer que nuestro documento sea sólo de lectura, restringir la edición u otorgar permisos sólo a ciertos usuarios.

Contraseña para archivo Excel

Para quienes quieran poner una contraseña a documentos de Excel, el proceso es muy similar:

- Tenemos que abrir el documento e ir a Archivo, Información.
- D Una vez aquí dar clic en permisos, proteger libro y cifrar con contraseña.
- Lo mismo que con el documento Word, nos pedirá una clave por dos veces.

A partir de aquí nuestro archivo estará cifrado con una contraseña.

Para revertir la situación debemos de realizar el mismo proceso. Borrar la clave que hemos puesto y pulsar en aceptar.

Fuente: https://www.redeszone.net/2017/12/31/podemos-cifrar-documentos-word-excel

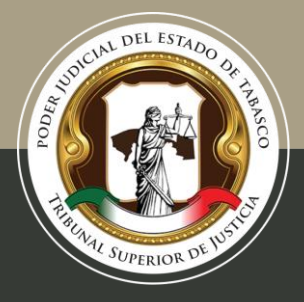

### **Cómo cifrar un archivo**

El cifrado de archivos ayuda a proteger tus datos mediante su cifrado. Solo una persona que disponga de la clave de cifrado correcta (por ejemplo, una contraseña) puede descifrarlos.

- 1. Haz clic con el botón derecho en un archivo o carpeta (o mantenlo presionado) y selecciona Propiedades.
- 2. Selecciona el botón Opciones avanzadas y selecciona la casilla de verificación Cifrar contenido para proteger datos.
- 3. Selecciona Aceptar para cerrar la ventana Atributos avanzados, selecciona Aplicar y luego selecciona Aceptar.

Fuente: https://support.microsoft.com/es-mx/help/4026312/windows-10-how-to-encrypt-